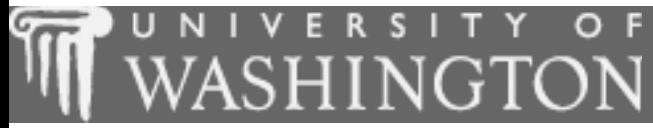

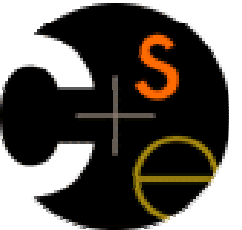

### Building Java Programs

Chapter 2: Primitive Data andDefinite Loops

These lecture notes are copyright (C) Marty Stepp and Stuart Reges, 2007. They may not be rehosted, sold, or modified without expressed permission from the authors. All rights reserved.

1

## **Chapter outline**

- Lecture 4
- $\blacksquare$  primitive types
- $\blacksquare$  expressions and precedence
- variables: declaration, initialization, assignment
- string concatenation
- modify-and-reassign operatorsП
- **System.out.print**
- Lecture 5
- $\blacksquare$  the for loop
- nested loops
- Lecture 6
- **drawing complex figures**
- variable scope
- **class constants**

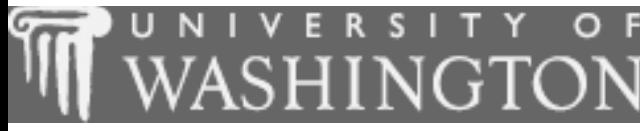

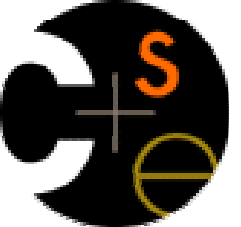

### Primitive data, expressions,and variables

× suggested reading: 2.1 - 2.2

## Programs that examine data

 We have already seen that we can print text using println and strings:

System.out.println("Hello, world!");

× Now we will learn how to print and manipulate other kinds of data, such as numbers:

System.out.println(42);

System.out.println(3 + 5  $*$  7);

System.out.println(12.5 / 8.0);

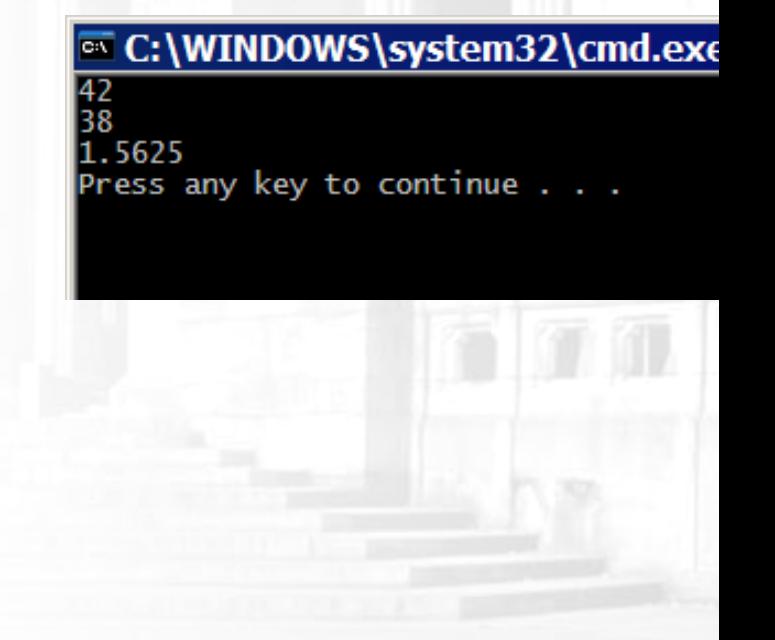

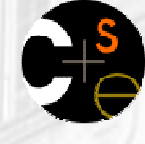

### Data types

- type: A category or set of data values.
	- Example: integer, real number, string
- П Internally, the computer stores all data as 0s and 1s.
	- **examples:**
- examples: 42 --> 101010 "hi" --> 0110100001101001

### **Java's primitive types**

- **primitive types**: Java's built-in simple data types for numbers, text characters, and logic.
	- Java has eight primitive types.
	- **Types that are not primitive are called** *object* **types. (seen later)**

### ×  $\blacksquare$  Four primitive types we will use:

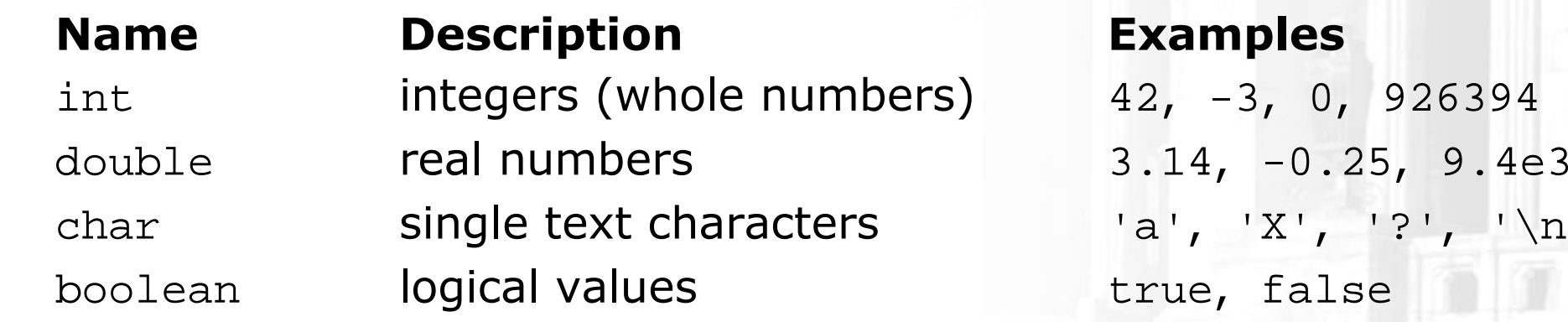

 $'s'a', 'X', '?', '\\n'$ true, false

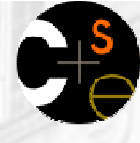

7

### **Expressions**

× expression: A data value, or a set of operations that compute a data value.

**Example:**  $1 + 4 \cdot 3$ 

- H **The simplest expression is a literal value.**
- A more complex expression can have operators and parentheses.
	- The values that an operator applies to are called operands.
- × Five arithmetic operators we will use:
	- <sup>+</sup>addition
	- subtraction or negation -
		- \*multiplication
	- / division
		- modulus, a.k.a. remainder $\frac{8}{10}$

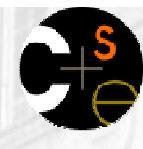

### Evaluating expressions

- When your Java program executes and encounters a line with an expression, the expression is evaluated(i.e., computed).
	- H **The expression** 3  $*$  4 is evaluated to obtain 12.
	- System.out.println(3 \* 4) prints <sup>12</sup>, not 3 \* 4. (How could we print the text  $3$   $\;\ast\;$   $\;$  4 on the screen?)

### Integer division with /

- × When we divide integers, the result is also an integer: the quotient.
	- Therefore, 14 / 4 evaluates to 3, not 3.5.

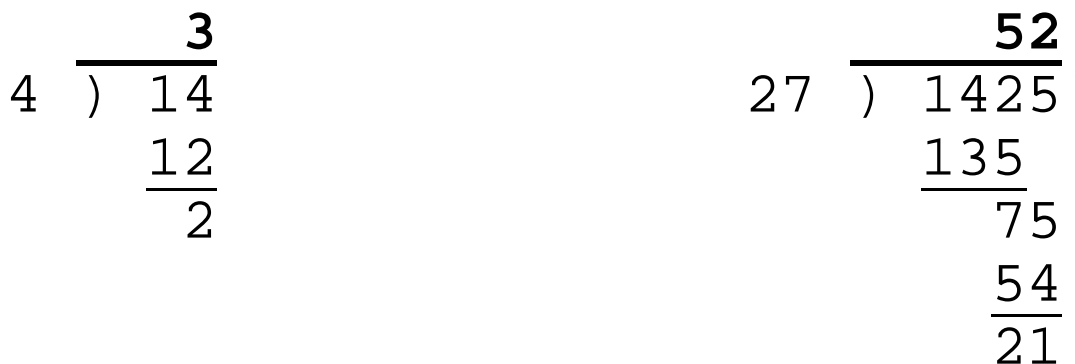

- **Examples:** 
	- $-1425 / 27$  is 52
	- $-35 / 5$  is 7
	- $-84$  / 10 is 8
	- **156** / 100 **is** 1
- П Dividing by 0 causes a runtime error in your program.

### Integer remainder with  $\textdegree$

- $\mathcal{L}_{\mathcal{A}}$ ■ The % operator computes the remainder from a division of integers.
	- $\textcolor{red}{\bullet}$  Example: 14  $\textcolor{red}{\ast}$  4 is 2
	- H **Example:** 218  $\frac{1}{6}$  5 i<mark>s</mark> 3

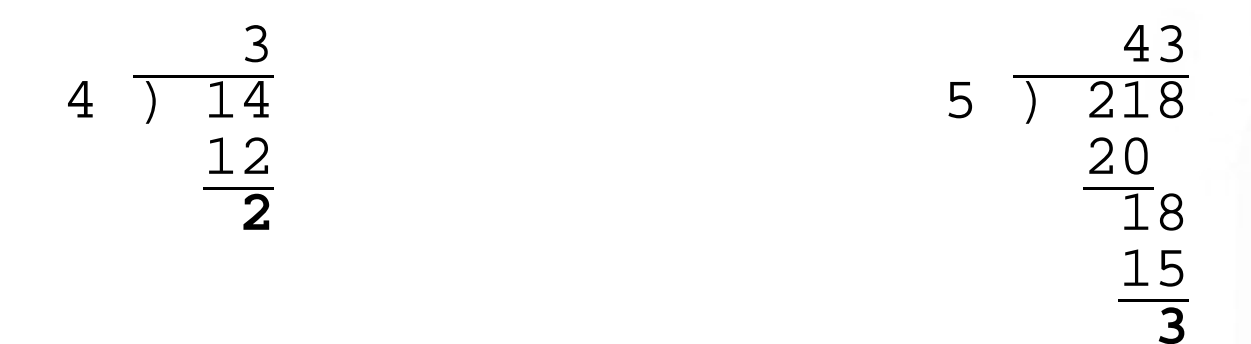

× What are the results of the following expressions?

- 45 % 6
- 2 % 2
- 8 % 20
- 11 % 0

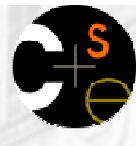

# Applications of % operator

- × ■ What expression obtains the last digit (units place) of a number?
	- Examr **Example: From 230857, obtain the 7.**
- How could we obtain the last 4 digits of a Social Security Number?
	- $\blacksquare$  Example: From 6 Example: From <sup>658236489</sup>, obtain 6489.
- П ■ What expression obtains the second-to-last digit (tens place) of a number?
	- $\blacksquare$  Example: From 734: Example: From <sup>7342</sup>, obtain the 4.
- × ■ Can the % operator help us determine whether a number is odd? Can it help us determine whether a number is divisible by, say, 27?

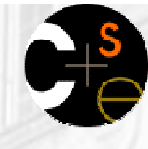

### **C** Operator precedence

- precedence: Order in which operations are computed in an expression.
	- **Multiplicative operators \*** / % have a higher level of precedence than additive operators  $+$  -.
	- H **Operators on the same level are evaluated from left to right.**
	- $1 + 3 * 4$  is 13
	- $1 2 + 3$  is  $2$  NOT  $-4$
	- H **Parentheses can be used to force a certain order of evaluation.**  $(1 + 3) * 4$  is 16
	- **Spacing does not affect order of evaluation.** 
		- 1+3 \* 4-2 is <sup>11</sup>

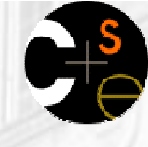

### Precedence examples

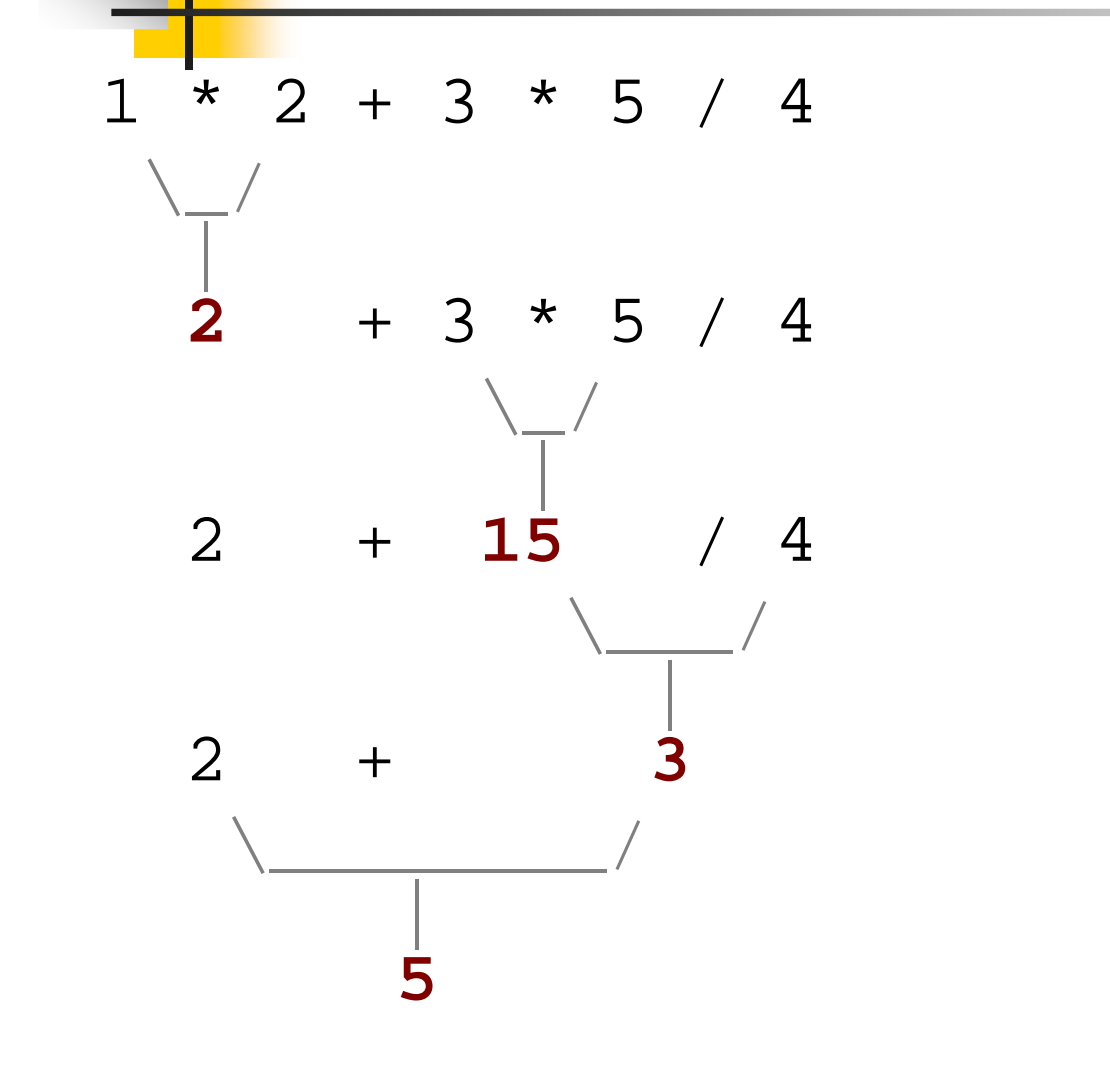

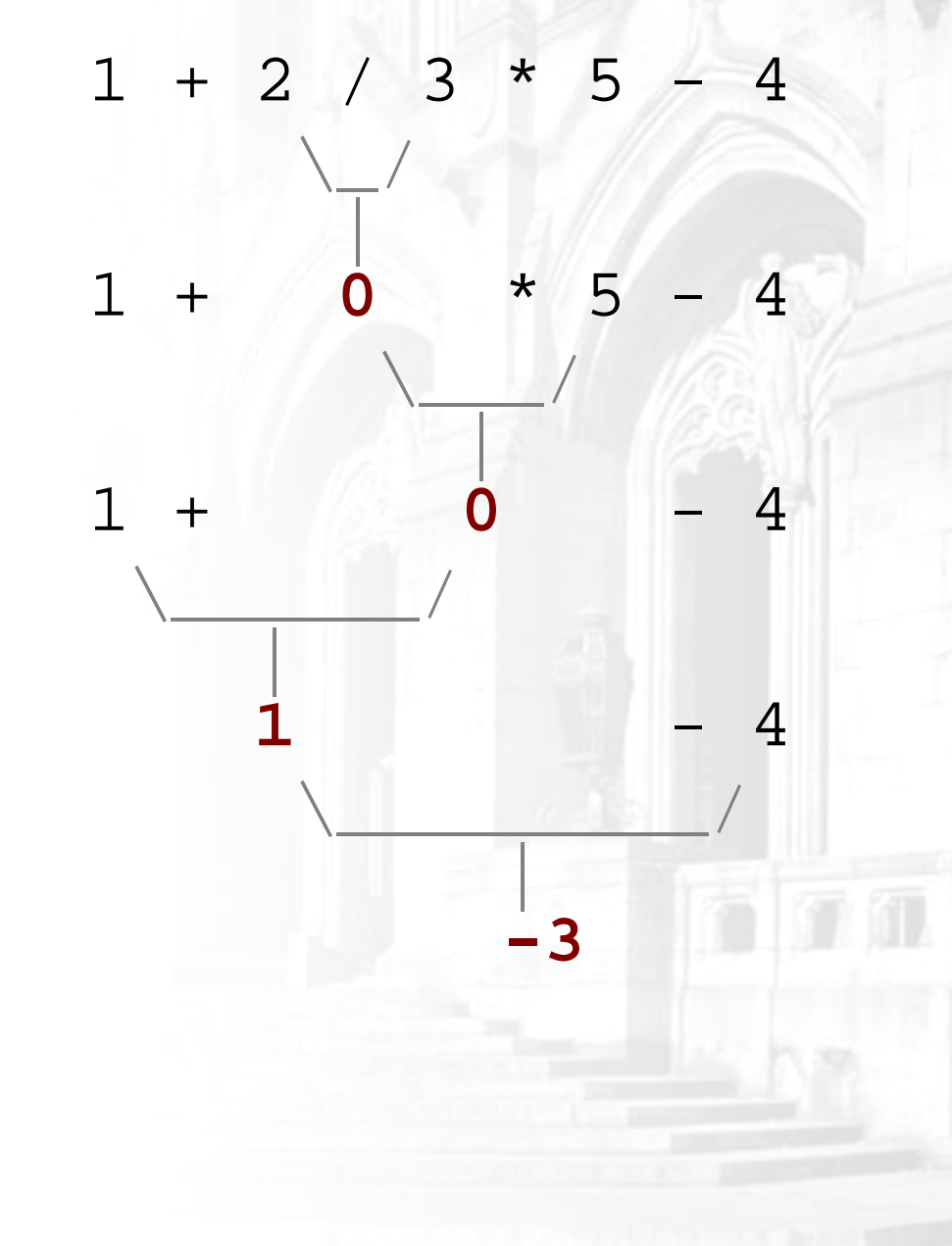

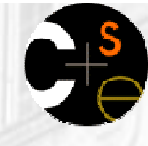

### **Precedence questions**

- What values result from the following expressions?
	- $9 / 5$
	- $-695$  % 20
	- $-7 + 6 * 5$
	- $-7 * 6 + 5$
	- 248 % 100 / 5
	- $\blacksquare$  6 \* 3 9 / 4
	- $(5 7) * 4$
	- $\bullet$  6 + (18 % (17 12))
- × Which parentheses above are unnecessary (which do not change the order of evaluation?)

### Real numbers (double)

- × Java can also manipulate real numbers (type double).
	- Examples: 6.022 -15.9997 42.0 2.143e17
- × The operators  $+ - * / *$  ( ) all work for real numbers as well.
	- **The / produces an exact answer when used on real numbers.** Example: 15.0 / 2.0 is 7.5
- ×  $\blacksquare$  The same rules of precedence that apply to integers also apply to real numbers.
	- H **a** ( ) before  $*$  /  $*$  before  $+$  -

### Real number example

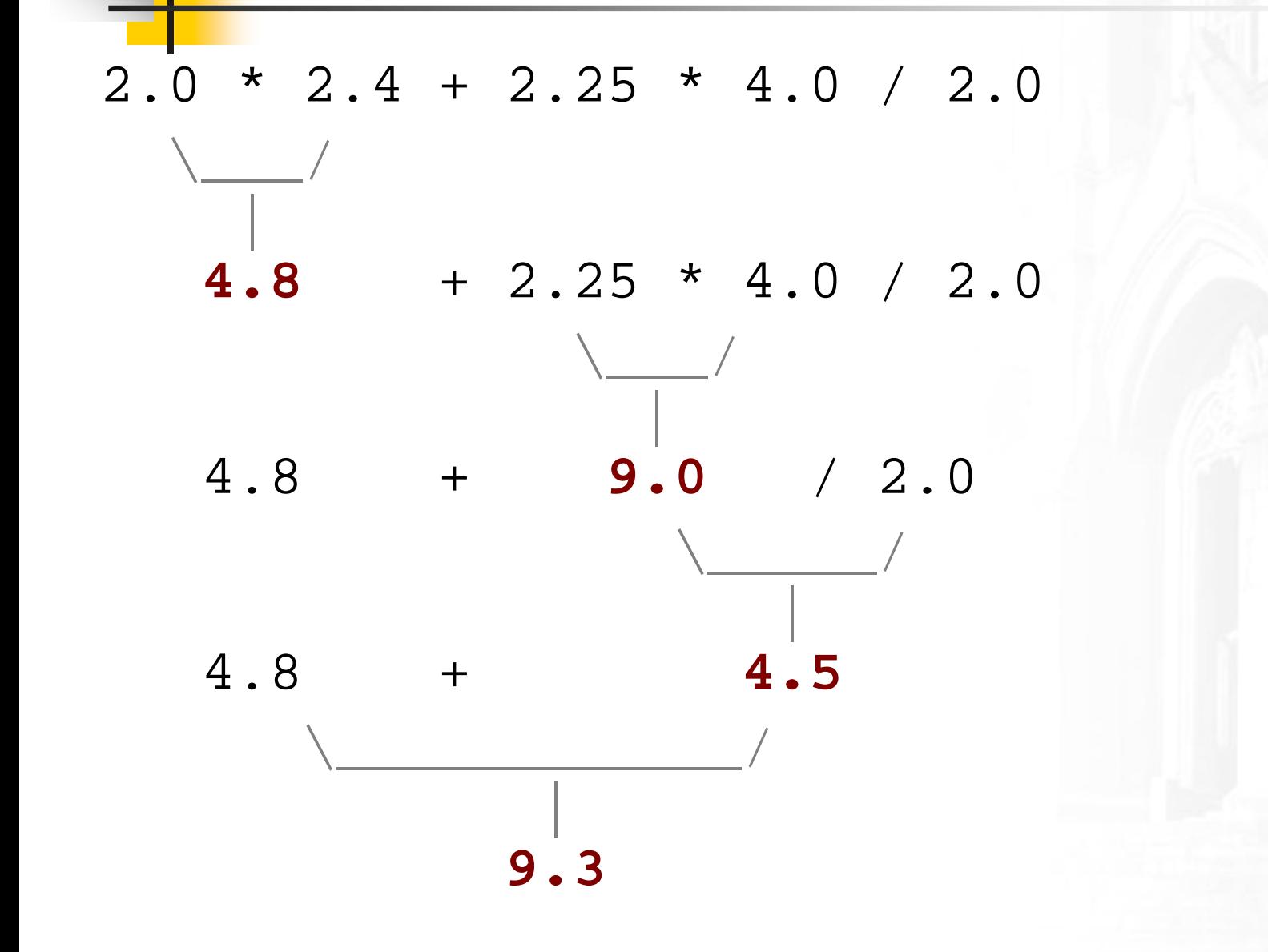

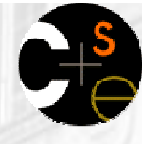

### Real number precision

- The computer internally represents real numbers in an imprecise way.
- ×  $\blacksquare$  Example:

```
System.out.println(0.1 + 0.2);
```
- П The mathematically correct answer should be 0.3
- Instead, the output is 0.30000000000000004
- П **Later we will learn some ways to produce a better** output for examples like the above.

## Mixing integers and reals

- × **Nhen a Java operator is used on an integer and a real** number, the result is a real number.
	- **Examples:** 4.2 \* 3 is 12.6 1 / 2.0 is 0.5
- × ■ The conversion occurs on a per-operator basis. It affects only its two operands.

 7 / 3 \* 1.2 + 3 / 2 \\_/**2** \* 1.2 + 3 / 2 \\_\_\_/<sup>|</sup>**2.4** + 3 / 2 \\_/ 2.4 + **1** \\_\_\_\_\_\_\_\_/<sup>|</sup>**3.4**

**Notice how** 3  $\neq$  2 is still 1 above, not 1.5.

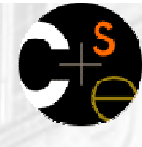

### Mixed types example

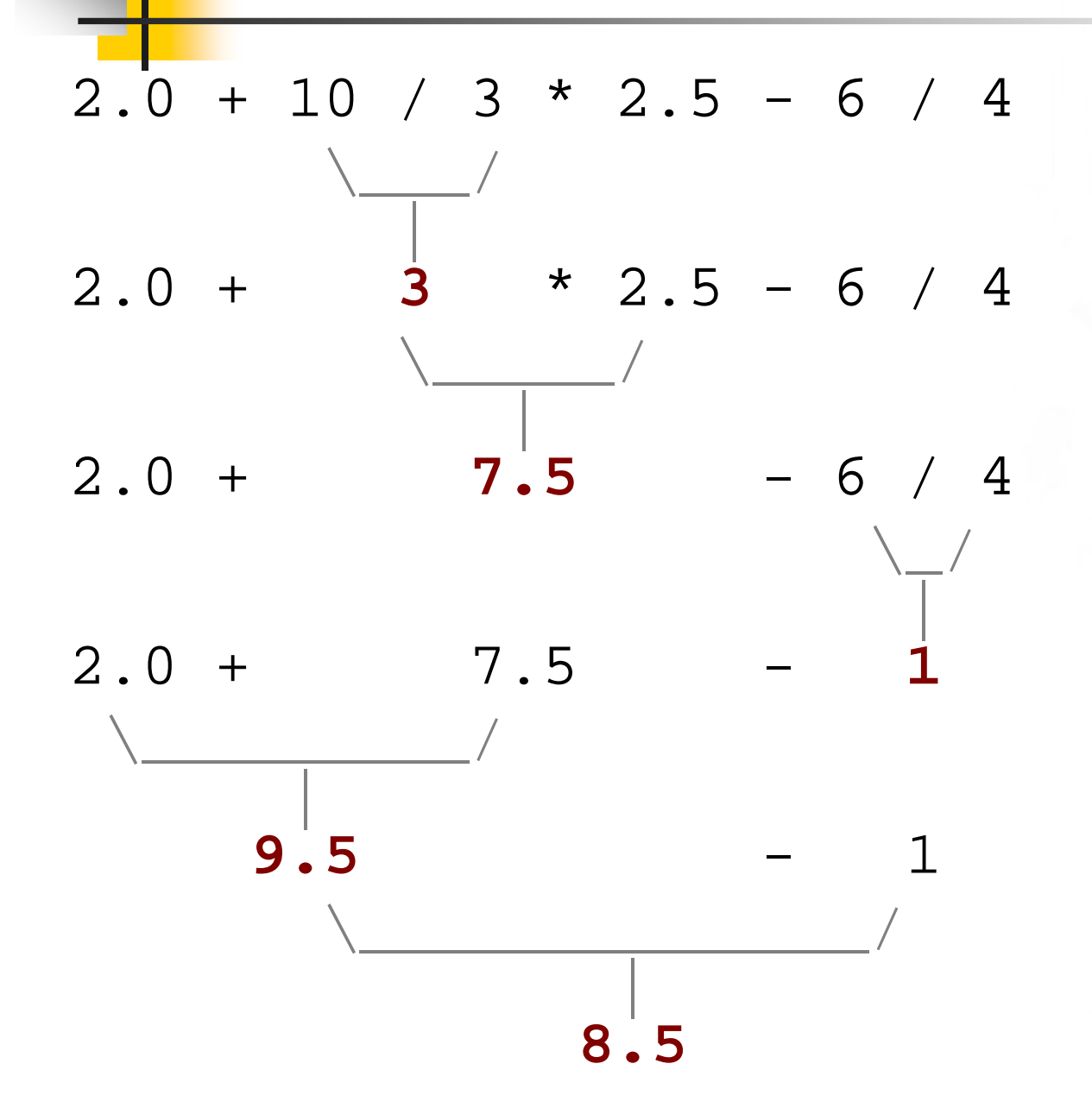

### The computer's memory

- Expressions are somewhat like using the computer as a calculator.
	- A good calculator has "memory" keys to store and retrieve a computed value.
	- П  $\blacksquare$  In what situation(s) is this useful?
	- **Ne'd like the ability to save and restore** values in our Java programs, like the memory keys on the calculator.

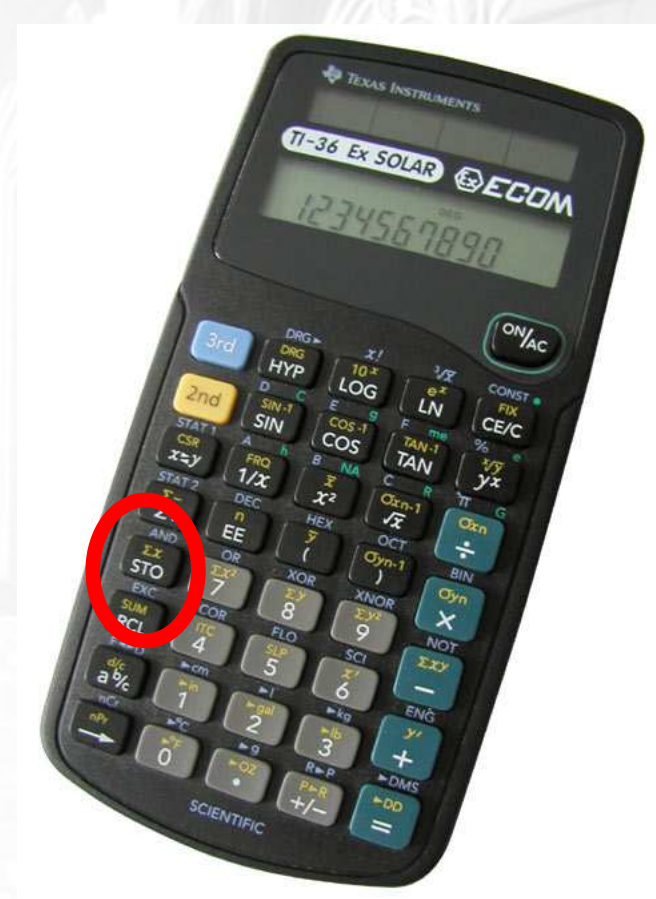

### **Variables**

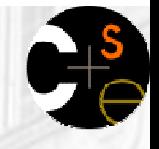

- × **variable:** A piece of your computer's memory that is given a name and type and can store a value.
	- П Usage:
		- compute an expression's result
		- store that result into a variable
		- use that variable later in the program
	- **Unlike a calculator, which may only have enough to store a few** values, we can declare as many variables as we want.
- Variables are a bit like preset stations on a car stereo:

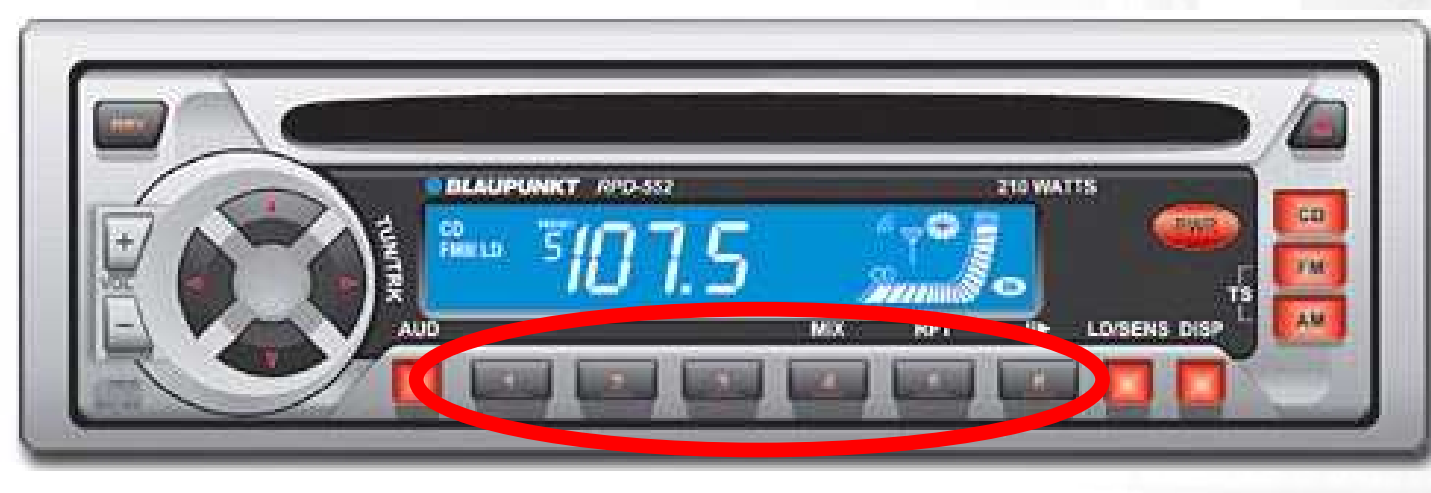

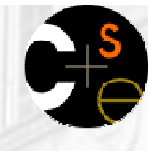

### Declaring variables

- variable declaration statement: A Java statement that creates a new variable of a given type.
	- A variable is *declared* by writing a statement that says its type, and then its name.

× Declaration statement syntax:

 $ltype$  <  $rane$  > ;

- H The  $<$ name $>$  is an identifier.
- H Examples: int x;double myGPA;

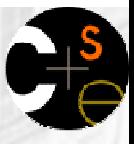

## More on declaring variables

× Declaring a variable sets aside a piece of memory in which you can store a value.

int x;int y;

Part of the computer's memory:

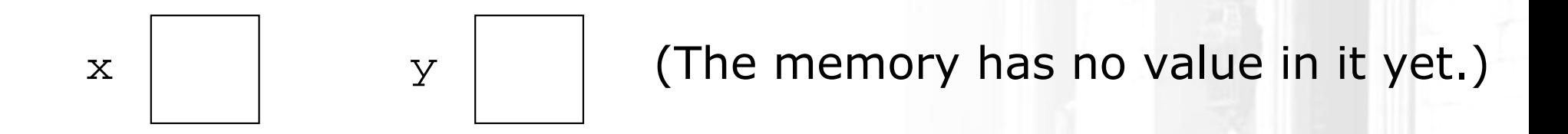

### **Assignment statements**

- assignment statement: A Java statement that stores a value into a variable's memory location.
	- Variables must be declared before they can be assigned a value.
- u Assignment statement syntax:<name> = <value> ;<br>-
	- **Example:**  $x = 3$ ;
	- **Example:**  $myGPA = 3.25$

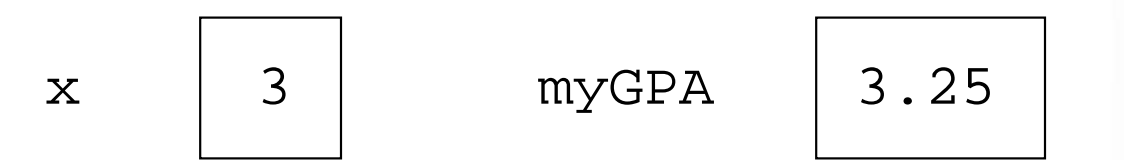

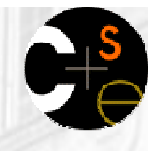

### More about assignment

- × The **<value>** assigned to a variable can be a complex expression.
	- $\overline{\phantom{a}}$ **The expression is evaluated; the variable stores the result.**
	- $\blacksquare$  Example:  $x = (2 + 8) / 3 * 5;$

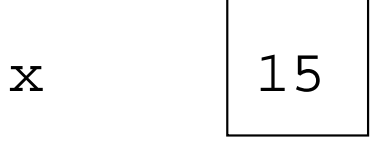

u A variable can be assigned a value more than once.  $\blacksquare$  Example:

```
int x;x = 3;
System.out.println(x); \qquad\qquad // 3
x = 4 + 7;
```

```

System.out.println(x); // 11
```
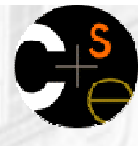

### **Using variables' values**

 Once a variable has been assigned a value, it can be used in an expression, just like a literal value.

```
int x;x = 3;

System.out.println(x * 5 - 1);
```
**The above has output equivalent to:** System.out.println(3  $*$  5 - 1);

## **Assignment and algebra**

- × ■ Though the assignment statement uses the =character, it is not an algebraic equation.
	- $\mathbf{r}$ = means, "store the value on the right in the variable on the left"
	- H Some people read  $x = 3$ ; as, "x becomes 3" or, "x gets 3"
	- П We would not say  $3 = 1 + 2i$  because 3 is not a variable.
- × What happens when a variable is used on both sides of an assignment statement?

int x; $x = 3$ ;  $x = x + 2i$  // what happens?

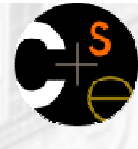

### **L** Some errors

- × A compiler error will result if you declare a variable twice, or declare two variables with the same name.
	- П  $\blacksquare$  Example:
		- int x; $int_{x}$ // ERROR: x already exists
- u A variable that has not been assigned a value cannot be used in an expression or  $\text{print}$  statement.
	- $\overline{\phantom{a}}$  $\blacksquare$  Example:

int x;

```
System.out.println(x); // ERROR: x has no value
```
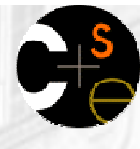

### **Assignment and types**

- A variable can only store a value of its own type.
	- $\blacksquare$  Example: int x;

x = 2.5; // ERROR: x can only store int

- × ■ An int value can be stored in a double variable.
	- **The value is converted into the equivalent real number.**
	- $\mathcal{L}_{\rm{max}}$ **Example:** double myGPA;

 $myGPA = 2;$ 

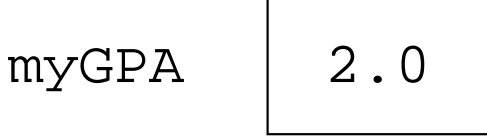

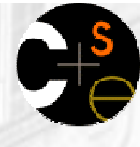

### **Assignment examples**

What is the output of the following Java code?

```
int number;
```
 $number = 2 + 3 * 4;$ 

```
System.out.println(number - 1);
```

```
number = 16 % 6;
```

```
System.out.println(2 * number);
```
u What is the output of the following Java code?double average;average =  $(11 + 8) / 2i$ System.out.println(average);average =  $(5 + average * 2) / 2i$ System.out.println(average);

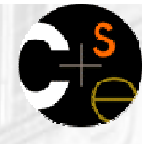

## Declaration/initialization

- × A variable can be declared and assigned an initial value in the same statement.
- u Declaration/initialization statement syntax:

 $ltype$  <  $rame$  =  $lt value$  ;

**Examples:** double myGPA = 3.95; int  $x = (11 \t{8} 3) + 12i$ 

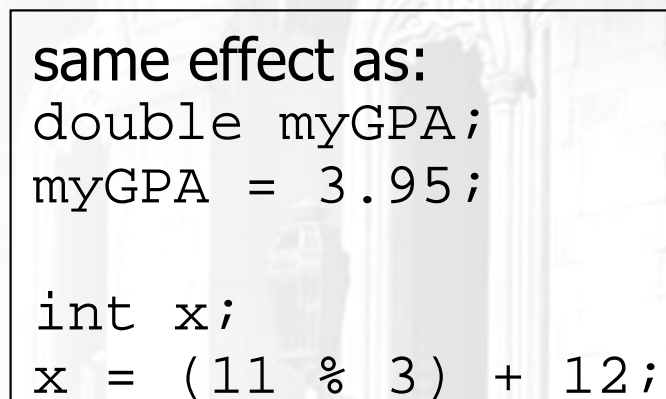

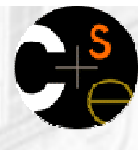

## Multiple declaration error

- The compiler will fail if you try to declare-and-initialize a variable twice.
	- $\blacksquare$  Example:

```
int x = 3;
System.out.println(x);
```

```
int x = 5; \frac{1}{2} ERROR: variable x already exists
System.out.println(x);
```
- H **This is the same as trying to declare**  $x$  twice.
- П ■ How can the code be fixed?

### Multiple declarations per line

- It is legal to declare multiple variables on one line: $ltype$  < name >, < name >, ..., < name >;
	- $\textcolor{red}{\bullet}$  Examples: int a, b, c;double x, y;
- П It is also legal to declare/initialize several at once: $ltype$  <  $r = \text{value}$  <  $r = \text{value}$  ,  $r = \text{value}$  ,  $r = \text{value}$  ;
	- **Examples:** int  $a = 2$ ,  $b = 3$ ,  $c = -4$ ; double grade = 3.5, delta = 0.1;
- u ■ The variables must be of the same type.

### Integer or real number?

■ Categorize each of the following quantities by whether an int or double variable would best to store it:

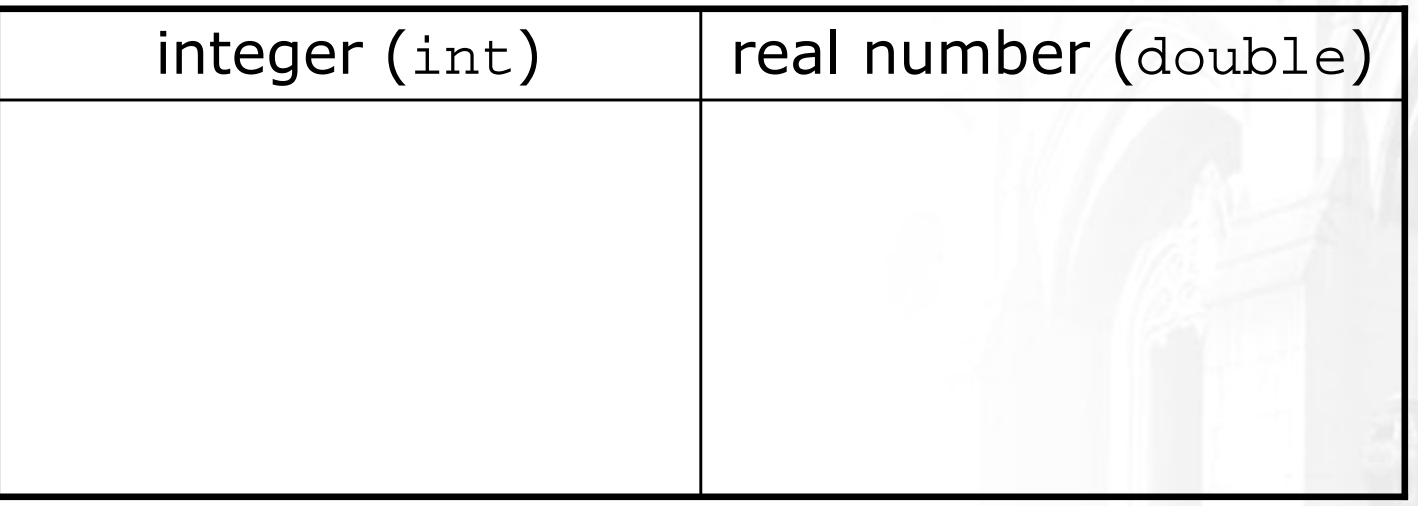

- 1. Temperature in degrees Celsius
- 2. The population of lemmings
- 3. Your grade point average
- 4. A person's age in years
- 5. A person's weight in pounds
- 6. A person's height in meters
- 7. Number of miles traveled
- 8. Number of dry days in the past month
- 9. Your locker number
- 10. Number of seconds left in a game
- 11. The sum of a group of integers
- 12. The average of a group of integers
- П credit: Kate Deibel, http://www.cs.washington.edu/homes/deibel/CATs/

### String concatenation

u **string concatenation**: Using the + operator between a String and another value to make a longer String.

**Examples:** (Recall: Precedence of + operator is below \* /  $\frac{1}{6}$ )

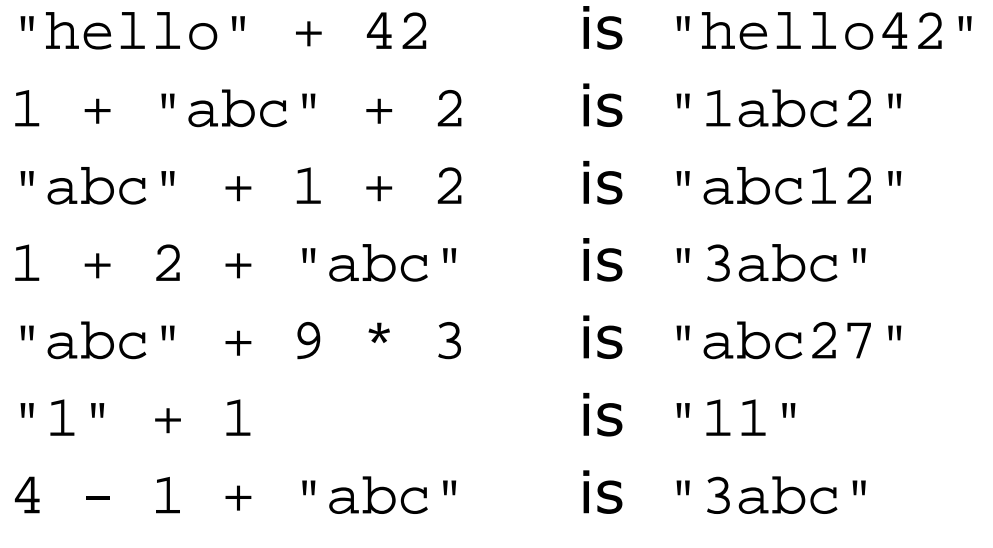

"abc" +  $4 - 1$  causes a compiler error... why?

## Printing String expressions

u ■ String expressions with + are useful so that we can print more complicated messages that involve computed values.

double grade =  $(95.1 + 71.9 + 82.6) / 3.0$ ;

System.out.println(**"Your grade was " + grade**);

```
int students = 11 + 17 + 4 + 19 + 14;
```
System.out.println(**"There are " + students +**

**" students in the course."**);

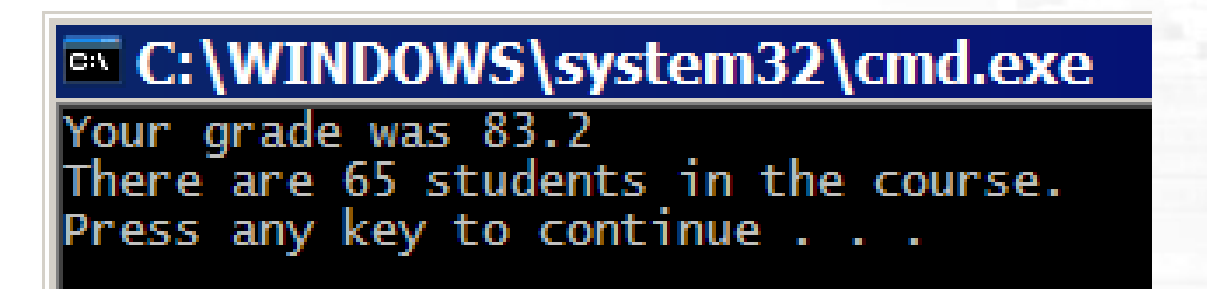
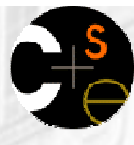

### Example variable exercise

- Write a Java program that stores the following data:
	- Section AA has 17 students.
	- **Section AB has 8 students.**
	- **Section AC has 11 students.**
	- $\overline{\phantom{a}}$ Section AD has 23 students.
	- П **Section AE has 24 students.**
	- П **Section AF has 7 students.**
	- The average number of students per section.

#### and prints the following:

There are 24 students in Section AE.There are an average of 15 students per section.

## **Chapter outline**

- Lecture 4
- primitive types
- expressions and precedence
- variables: declaration, initialization, assignment
- string concatenation
- modify-and-reassign operators П
- System.out.print

#### Lecture 5

- the **for** loop
- nested loops
- Lecture 6
- **drawing complex figures**
- variable scope
- **class constants**

### Modify-and-assign operators

 Java has several shortcut operators that allow you to quickly modify a variable's value:

#### Shorthand

- <variable>
- <variable>
- <variable>
- <variable>
- <variable>

#### Equivalent longer version

- += <value> ; <variable> <sup>=</sup><variable> <sup>+</sup><value> ;
- -= <value> ; <variable> <sup>=</sup><variable> - <value> ;
	- $\langle \text{variable} \rangle = \langle \text{variable} \rangle * \langle \text{value} \rangle$  ;
	- /= <value> ; <variable> <sup>=</sup><variable> / <value> ;
	- %= <value> ; <variable> <sup>=</sup><variable> % <value> ;

#### u ■ Examples:

- $\mathbf{x}$  += 3;
- gpa  $= 0.5i$
- 
- $1/x = x + 3;$  $1/$  gpa = gpa -  $0.5;$  $number *= 2;$  //  $number = number * 2;$

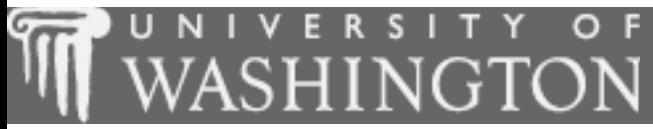

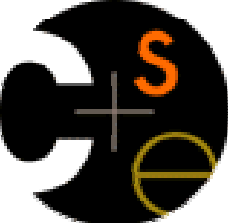

# The for loop

#### $\mathbf{r}$ suggested reading: 2.3

### Repetition

#### So far, when we wanted to perform a task multiple times, we havewritten redundant code:

System.out.println("I will not throw the principal's toupee down the toilet"); System.out.println("I will not throw the principal's toupee down the toilet"); System.out.println("I will not throw the principal's toupee down the toilet");

# for loop syntax

- u **for loop**: A block of Java code that executes a group of statements repeatedly until a given test fails.
	- General syntax: for (<initialization> ; <test> ; <update>) { header<statement>; <statement>;... <statement>;}<br>}  $\overline{\phantom{a}}$  $\blacksquare$  Example: body

```
for (int i = 1; i <= 10; i++) {

System.out.println("I will not throw...");
}<br>}
```
### **Aside: Increment and decrement**

- × ■ The *increment* and *decrement* operators increase or decrease a variable's value by 1.
	- Shorthand Equivalent longer version ++ ; <variable> <sup>=</sup><variable> + 1;  $\langle$ variable $\rangle$  ++ ;  $\langle$ variable $\rangle$  --;  $\langle$  <variable> =  $\langle$  variable> - 1;
- u ■ Examples:

int x = 2;

x++; // x = x + 1; // x now stores 3

double gpa =  $2.5$ ;

 $g$ pa++;  $/$ / gpa = gpa + 1; // gpa now stores 3.5

# The for loop is **NOT** a method

- × I repeat: The for loop is **NOT** a method
- u  $\blacksquare$  The for loop is a **control structure**—a syntactic structure that controls the execution of other statements.
- u  $\blacksquare$  Example:
	- П "Shampoo hair. Rinse. Repeat."

# for loop over range of int<sup>s</sup>

We'll write for loops over integers in a given range.

The loop declares a *loop counter* variable that is used in the test, update, and body of the loop.

for (int  $\langle \text{name} \rangle = 1$ ;  $\langle \text{name} \rangle \langle \text{cdot} \rangle = \langle \text{value} \rangle$ ;  $\langle \text{name} \rangle_{++}$ )

 $\blacksquare$  Example:

u

```
for (int i = 1; i <= 6; i++) {

System.out.println(i + " squared is " + (i * i));}<br>}
```
"For each int *i* from 1 through 6, ..."

Output:

- 1 squared is 1
- 2 squared is 4
- 3 squared is 9
- 4 squared is 16
- 5 squared is 25
- 6 squared is 36

# for loop flow diagram

- $\mathcal{L}_{\mathcal{A}}$ **Behavior of the for loop:** 
	- $\mathcal{L}_{\mathcal{A}}$ Start out by performing the  $\leq$ initialization > once.
	- $\overline{\phantom{a}}$ Repeatedly execute the  $\leq$ statement(s)> followed by the  $\leq$ update><br>as long as the  $\leq$ test> is still a true statement as long as the  $<$ test $>$  is still a true statement.

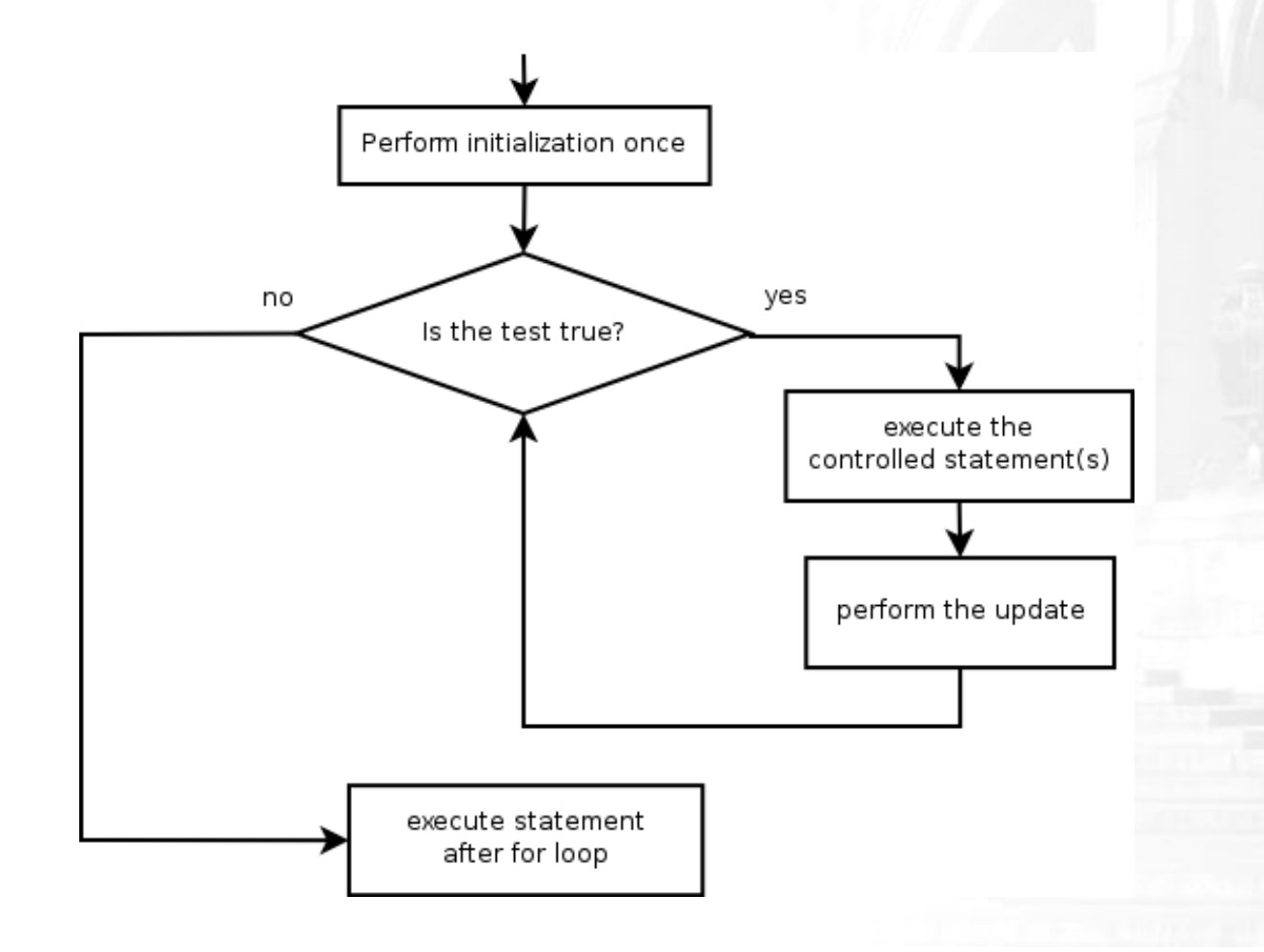

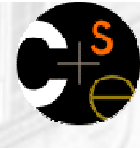

### Loop walkthrough

Let's walk through the following  $\verb|for loop|$ 

```
for (int i = 1; i <= 3; i++) {

System.out.println(i +" squared is " + (i * i));
 }Output
                                                       i
1 squared is 1Perform initialization once

2 squared is 4
3 squared is 9no
                                                   yes
                                  Is the test true?
                                                        execute the
                                                     controlled statement(s)
                                                      perform the update
                                  execute statement
                                   after for loop
```
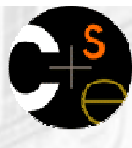

# Another example for loop

#### Example:

```
System.out.println("+----+");for (int i = 1; i <= 3; i++) {
    System.out.println("\\ /");
    System.out.println("/\setminus");
}<br>}

System.out.println("+----+");
```
Output:

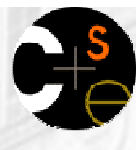

# Some for loop variations

 The initial and final values for the loop counter variable can be arbitrary numbers or expressions:

```
\blacksquare Example:
  for (int i = -3; i <= 2; i++) {
      System.out.println(i);}Output:-3
-2
-1
0
1
2\blacksquare Example:
  for (int i = 1 + 3 * 4; i <= 5248 % 100; i++) {
System.out.println(i + " squared is " + (i * i));}
```
# Downward-counting for loop

■ The update can also be a -- or any other operator.

**Requires changing test from <= to >=.** 

```
System.out.print("T-minus");
for (int i = 3; i >= 1; i--) {
     System.out.println(i);}<br>}

System.out.println("Blastoff!");
```
Output: T-minus3 21Blastoff!

u

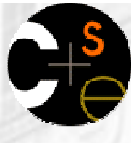

#### **Aside:** System.out.print

What if we wanted the output to be as follows:

T-minus 3 2 1 Blastoff!

System.out.print prints the given output without moving to the next line.

```
System.out.print("T-minus ");for (int i = 3; i >= 1; i--) {
     System.out.print(i +" ");
}<br>}
System.out.println("Blastoff!");
```
# Single-line for loop

■ When a for loop only has one statement in its body, the { } braces may be omitted.

for (int  $i = 1; i \le 6; i++)$ System.out.println(i + " squared is " + (i \* i));

u  $\blacksquare$  However, this can lead to mistakes where a line appears to be inside a loop, but is not:

```
for (int i = 1; i \le 3; i++)
System.out.println("This is printed 3 times");
System.out.println("So is this... or is it?");
```
Output: This is printed 3 times This is printed 3 times This is printed 3 timesSo is this... or is it?

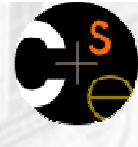

# for loop questions

 Write a loop that produces the following output. On day #1 of Christmas, my true love sent to me On day #2 of Christmas, my true love sent to me On day #3 of Christmas, my true love sent to me On day #4 of Christmas, my true love sent to me On day #5 of Christmas, my true love sent to me...

On day #12 of Christmas, my true love sent to me

× Write a loop that produces the following output. 2 4 6 8

Who do we appreciate

## Mapping loops to numbers

 Suppose that we have the following loop:for (int count = 1; count <= 5; count++) {

- П What statement could we write in the body of the loop that would make the loop print the following output?
- 3 6 9 12 15

...

Answer:

}<br>}

}<br>}

```
for (int count = 1; count <= 5; count++) {
    System.out.print(3 * count +" ");
```
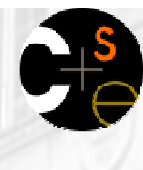

## Mapping loops to numbers 2

 Now consider another loop of the same style:for (int count = 1; count <= 5; count++) {

- П What statement could we write in the body of the loop that would make the loop print the following output?
- 4 7 10 13 16

...

Answer:

}<br>}

}<br>}

```
for (int count = 1; count <= 5; count++) {
    System.out.print(3 * count + 1 +" ");
```
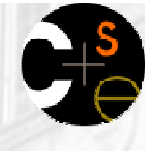

### Loop number tables

- × ■ What statement could we write in the body of the loop that would make the loop print the following output?2 7 12 17 22
- u ■ To find the pattern, it can help to make a table of the count and the number to print.
	- П Each time count goes up by 1, the number should go up by 5.
	- But count \* 5 is too great by 3, so we must subtract 3.

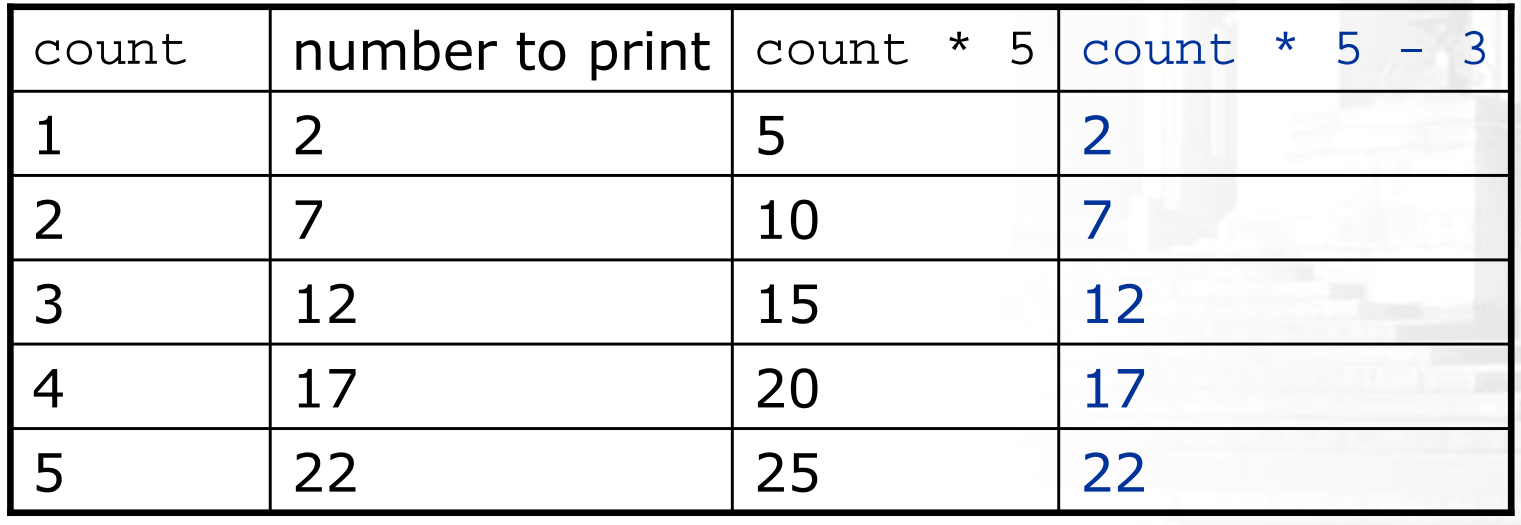

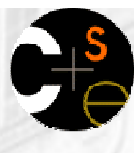

### Another perspective

- slope-intercept
	- П  $y = mx + b$
	- П Slope ('m') is difference between numbers; in this $case + 5$
	- To compute y-intercept ('b'), plug in value of  $\overline{\phantom{a}}$ y at  $x = 1$  and solve for b. In this case,  $y = 2$ .
	- П  $y = m * x + b$ :  $2 = 5 * 1 + b$ , then  $b = -3$
	- Algebraically, if we always take the value of yш at  $x = 1$ , then we can solve for b as follows:

$$
y_1 = m * x_1 + b
$$
  
\n
$$
y_1 = m * 1 + b
$$
  
\n
$$
y_1 = m + b
$$
  
\n
$$
b = y_1 - m
$$

In other words, to get the y-intercept, justsubtract the slope from the first y value $(2 - 5 = -3)$ 

П This gets us the equation

$$
y = m * x + b
$$

$$
y = 5 * count - 3
$$

(which is exactly the equation from the previous slide)

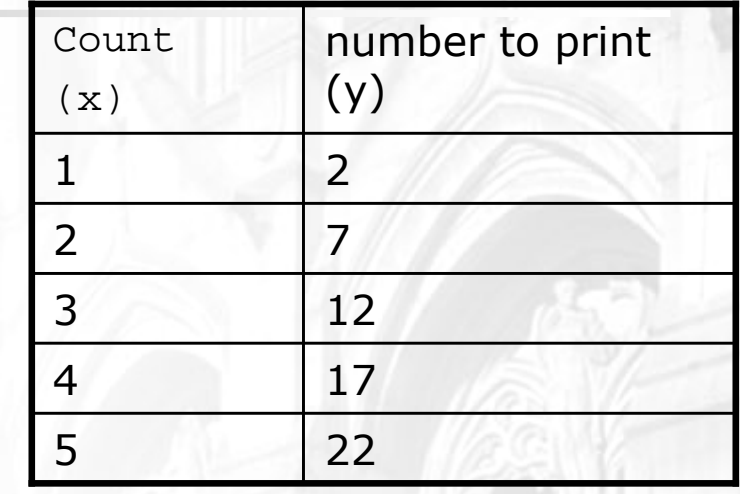

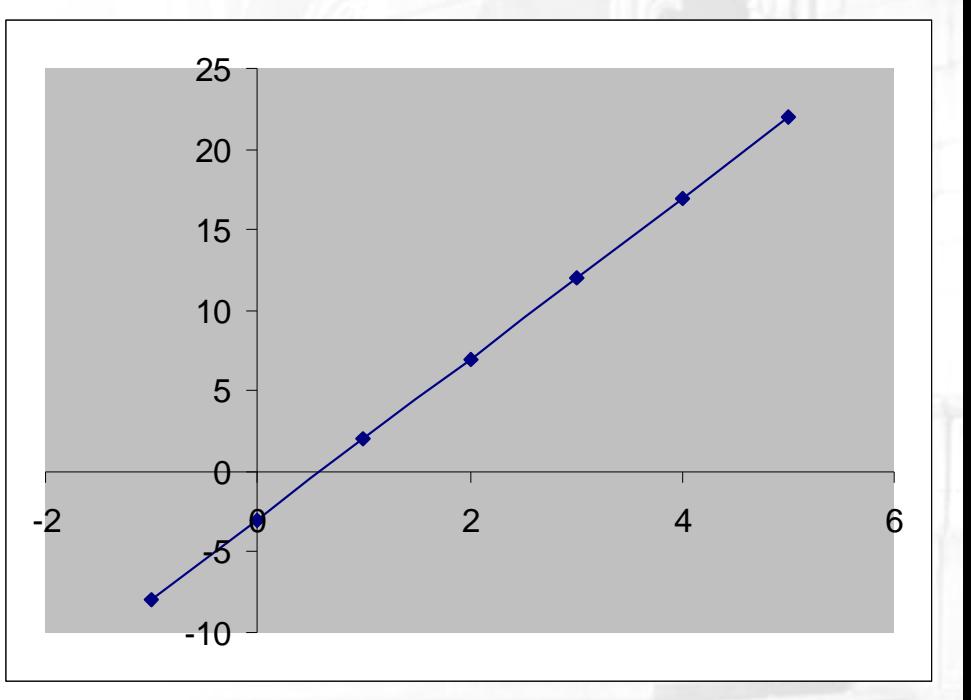

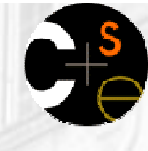

### Loop table question

- × What statement could we write in the body of the loop that would make the loop print the following output?17 13 9 5 1
- Let's create the loop table together.
	- $\blacksquare$  Each time count goes up 1, the number should ...
	- But this multiple is off by a margin of ...

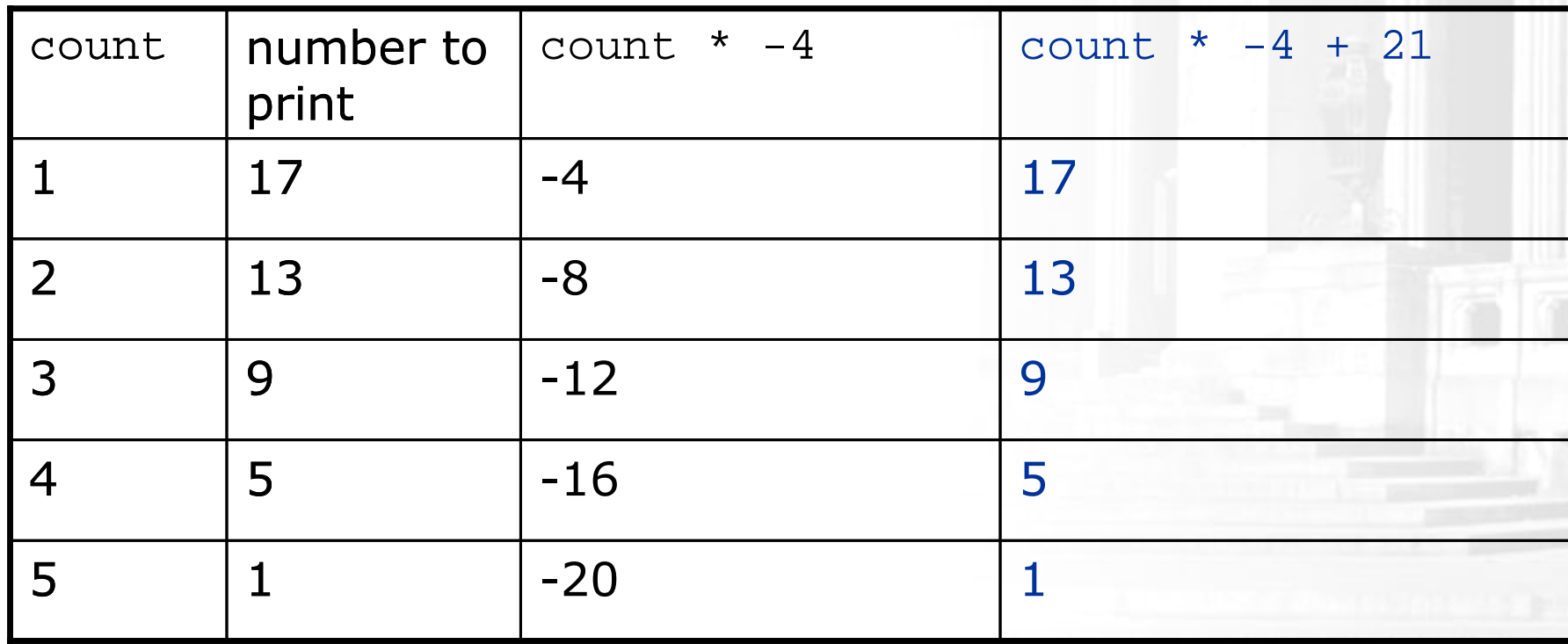

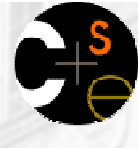

### Degenerate loops

× Some loops execute 0 times, because of the nature of their test and update.

```
// a degenerate loop 
for (int i = 10; i < 5; i++) {
System.out.println("How many times do I print?");}<br>}
```
u ■ Some loops execute endlessly (or far too many times), because the loop test never fails. A loop that never terminates is called an infinite loop.

```
for (int i = 10; i >= 1; i++) {
```
}<br>}

System.out.println("Runaway Java program!!!");

### Nested loops

#### × nested loop: Loops placed inside one another.

**The inner loop's counter variable should have a different name** so that it will not conflict with the variable from the outer loop.

```
for (int i = 1; i <= 3; i++) {
     System.out.println("i = " + i);<br>fax (int = 1: = 1: - 2: - ''')
     for (int j = 1; j \le 2; j++) {

System.out.println(" j = " + j);} }Output:\equiv
j = 1
j = 2i = 2
j = 1
j = 2
i = 3
j = 1j = 2
```
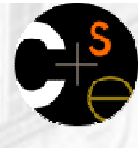

### More nested loops

- In this example, all of the statements in the outer loop's body are executed 5 times.
	- The inner loop prints 10 numbers each of those 5 times, for a total of 50 numbers printed.

```
for (int i = 1; i <= 5; i++) {
    for (int j = 1; j <= 10; j++) {

System.out.print((i * j) + " ");}<br>}
    System.out.println(); // to end the line
}<br>}
```
Output:

 1 2 3 4 5 6 7 8 9 10 2 4 6 8 10 12 14 16 18 20 3 6 9 12 15 18 21 24 27 30 4 8 12 16 20 24 28 32 36 405 10 15 20 25 30 35 40 45 50

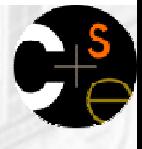

 $\blacksquare$  What is the output of the following nested  ${\tt for}$  loops?

```
for (int i = 1; i <= 6; i++) {
    for (int j = 1; j <= 10; j++) {
        System.out.print("*");}
System.out.println();}<br>}
```
#### u Output:

×

 \*\*\*\*\*\*\*\*\*\* \*\*\*\*\*\*\*\*\*\* \*\*\*\*\*\*\*\*\*\* \*\*\*\*\*\*\*\*\*\* \*\*\*\*\*\*\*\*\*\*\*\*\*\*\*\*\*\*\*\*

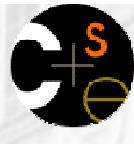

 $\blacksquare$  What is the output of the following nested  ${\tt for}$  loops?

```
for (int i = 1; i <= 6; i++) {
    for (int j = 1; j <= i; j++) {
        System.out.print("*");}
System.out.println();}<br>}
```
#### u Output:

×

\*\*\* \*\*\* \*\*\*\*\*\*\*\*\*

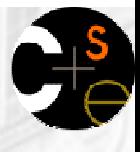

 $\blacksquare$  What is the output of the following nested  ${\tt for}$  loops?

```
for (int i = 1; i \le 6; i++) {
    for (int j = 1; j <= i; j++) {
        System.out.print(i);}
System.out.println();}<br>}
```
#### u Output:

×

 $\blacksquare$  What nested  $\text{for loops}$  produce the following output?

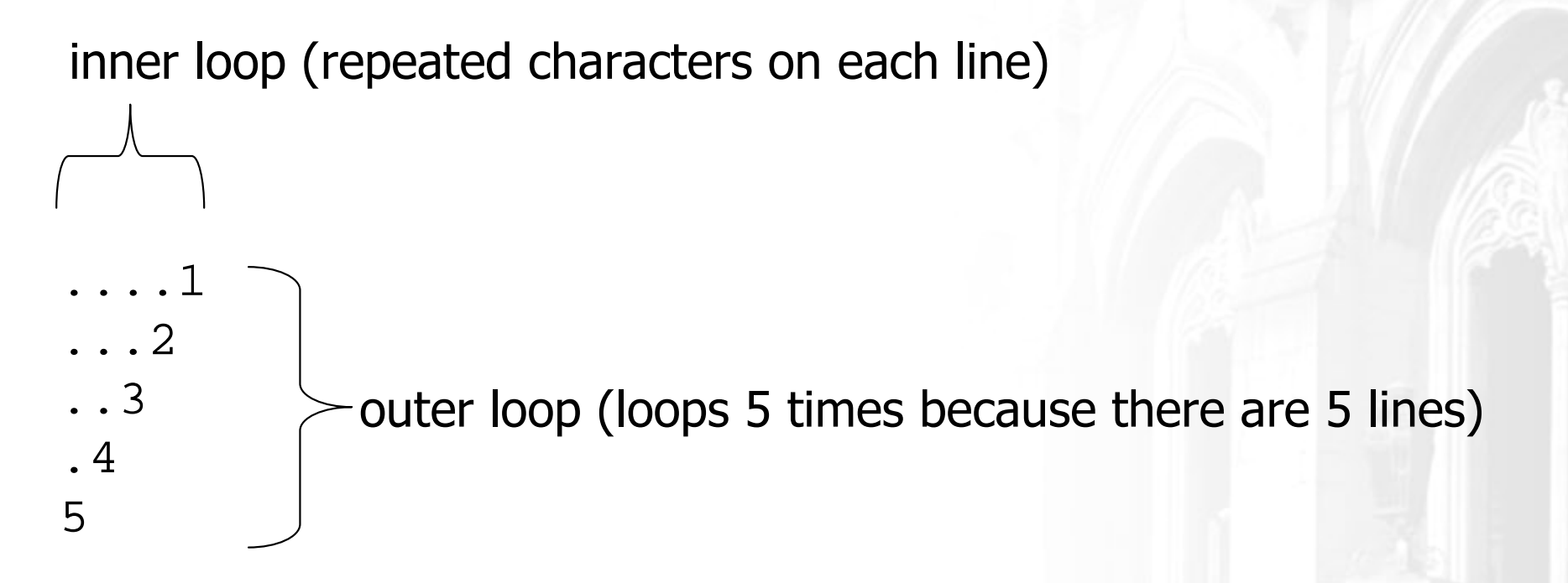

- $\overline{\mathbb{R}}$  This is an example of a nested loop problem where we build multiple complex lines of output:
	- П **.** outer "vertical" loop for each of the lines

×

П inner "horizontal" loop(s) for the patterns within each line

× **First we write the outer loop, which always goes** from 1 to the number of lines desired:

```
for (int line = 1; line <= 5; line++) {
     ...}<br>}
```
- We notice that each line has the following pattern:
	- H some number of dots (0 dots on the last line)
	- a number

```
....1
...2..3
.45
```
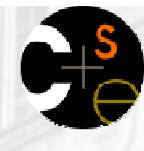

× Next we make a table to represent any necessary patterns on that line:

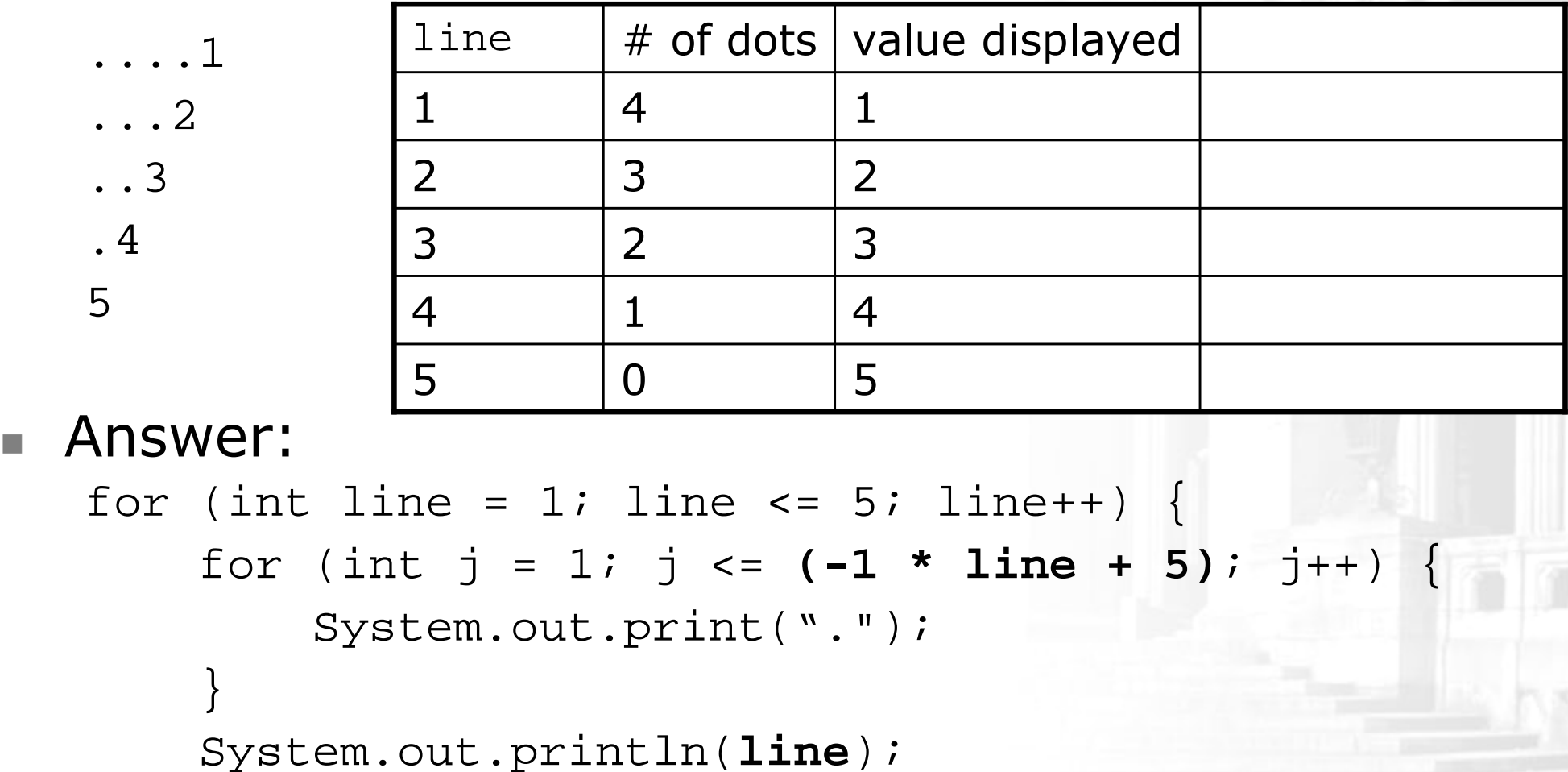

u

}<br>}

A for loop can have more than one loop nested in it. What is the output of the following nested  $\epsilon$  or loops?

```
for (int i = 1; i <= 5; i++) {
    for (int j = 1; j <= (5 - i); j++) {
        System.out.print(" ");}
for (int k = 1; k <= i; k++) {System.out.print(i);}
System.out.println();}
```
Answer:

## Common nested loop bugs

It is easy to accidentally type the wrong loop counter variable.

What is the output of the following nested loops?

```
for (int i = 1; i <= 10; i++) {
    for (int j = 1; i \le 5; j++) {
        System.out.print(j);}System.out.println();}
```
What is the output of the following nested loops?

```
for (int i = 1; i <= 10; i++) {
    for (int j = 1; j \le 5; i++) {
        System.out.print(j);}System.out.println();}
```
# How to comment: for loops

- $\overline{\phantom{a}}$ Place a comment on complex loops explaining what they do from a conceptual standpoint, not the mechanics of the syntax.
	- Bad:

```
// This loop repeats 10 times, with i from 1 to 10.for (int i = 1; i <= 10; i++) {
    for (int j = 1; j \leq 5; j++) { // loop goes 5 times
        System.out.print(j); // print the j
    }System.out.println();}
```
■ Better:

```

// Prints 12345 ten times on ten separate lines.for (int i = 1; i <= 10; i++) {

for (int j = 1; j <= 5; j++) {System.out.print(j);}
System.out.println(); // end the line of output
}
```
## **Chapter outline**

- Lecture 4
- primitive types
- expressions and precedence
- variables: declaration, initialization, assignment
- string concatenation
- modify-and-reassign operators П
- System.out.print
- Lecture 5
- $\blacksquare$  the for loop
- nested loops
- Lecture 6
- drawing complex figures
- variable scope
- class constants

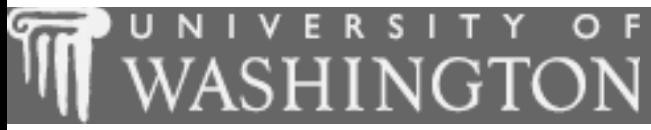

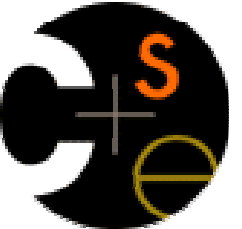

### **Drawing complex figures**

 $\blacksquare$ suggested reading: 2.4 - 2.5
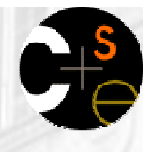

### Drawing complex figures

- × ■ Write a Java program that produces the following figure as its output.
	- П ■ Where do we even start?

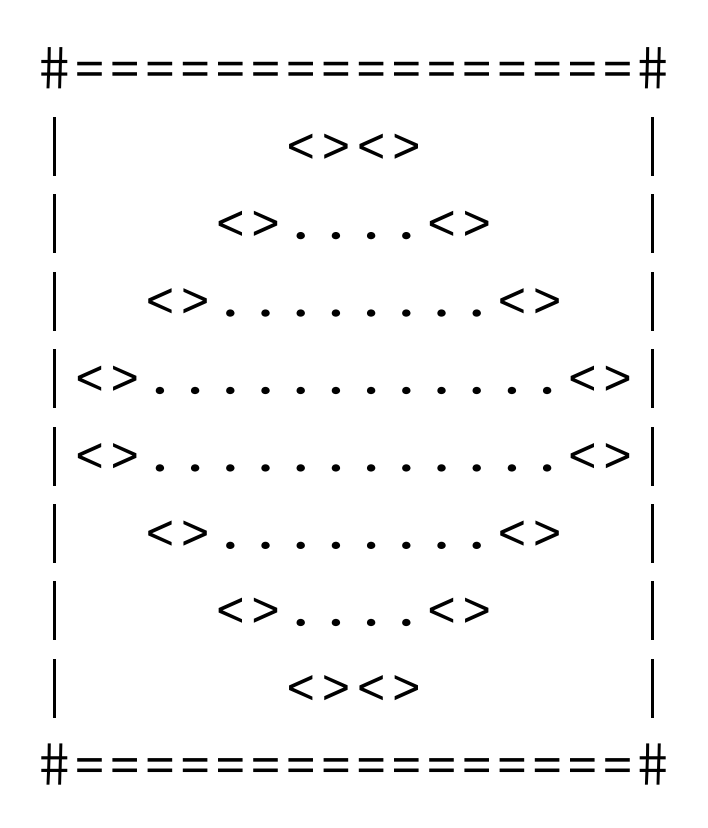

### Drawing complex figures

- When the task is as complicated as this one, it may help to write down some steps on paper before we write our code:
	- **1**. A *pseudo-code* description of the algorithm (written in English)
	- 2. A table of each line's contents, to help see the pattern in the input

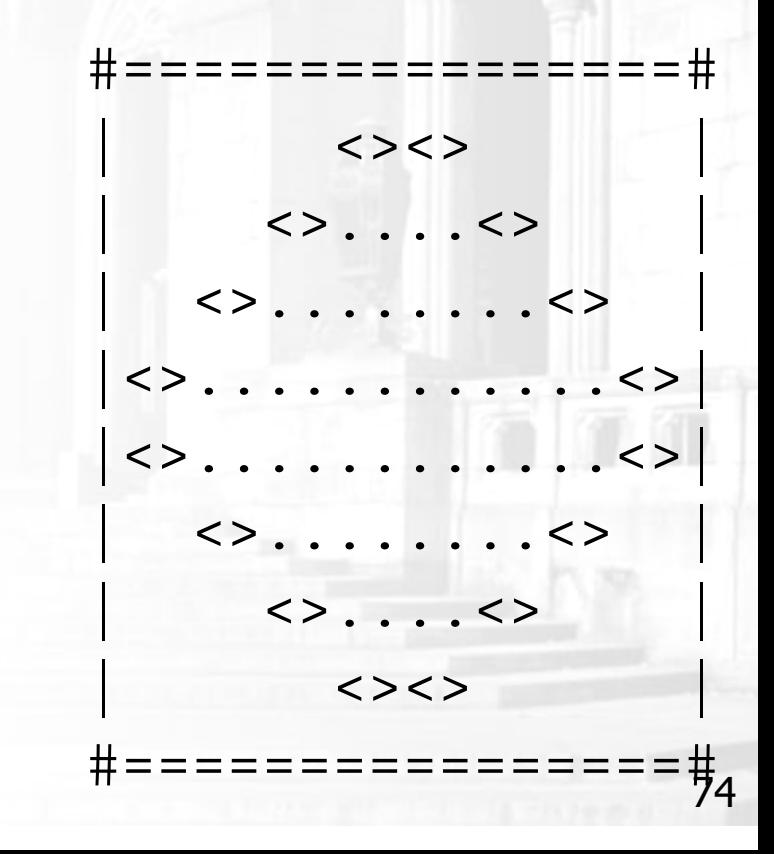

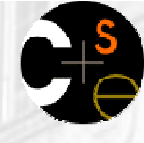

#### Pseudo-code

 pseudo-code: A written English description of an algorithm to solve a programming problem.

× ■ Example: Suppose we are trying to draw a box of stars on the screen which is 12 characters wide and 7 tall.

print 12 stars.for each of 5 lines, print a star.print 10 spaces.print a star.print 12 stars.

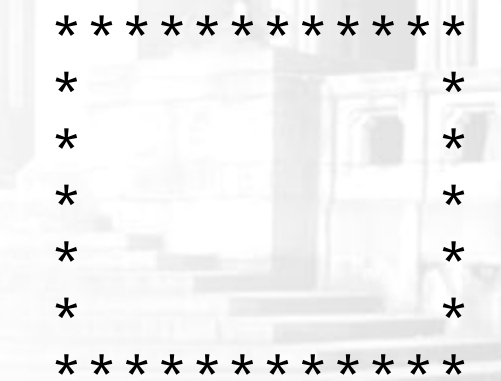

#### A pseudo-code algorithm

#### × A possible pseudo-code for our complex figure task:1. Draw top line with # , <sup>16</sup> <sup>=</sup>, then #

2. Draw the top half with the following on each line:

 some spaces (decreasing in number as we go downward) $\langle$  some dots (decreasing in number as we go downward) $\langle$ 

more spaces (same number as above)

- 3. Draw the bottom half, which is the sameas the top half but upside-down
- 4. Draw bottom line with # , <sup>16</sup> <sup>=</sup>, then #
- **Our pseudo-code suggests that we** should write a table to learn the pattern in the top and bottom halves of the figure.

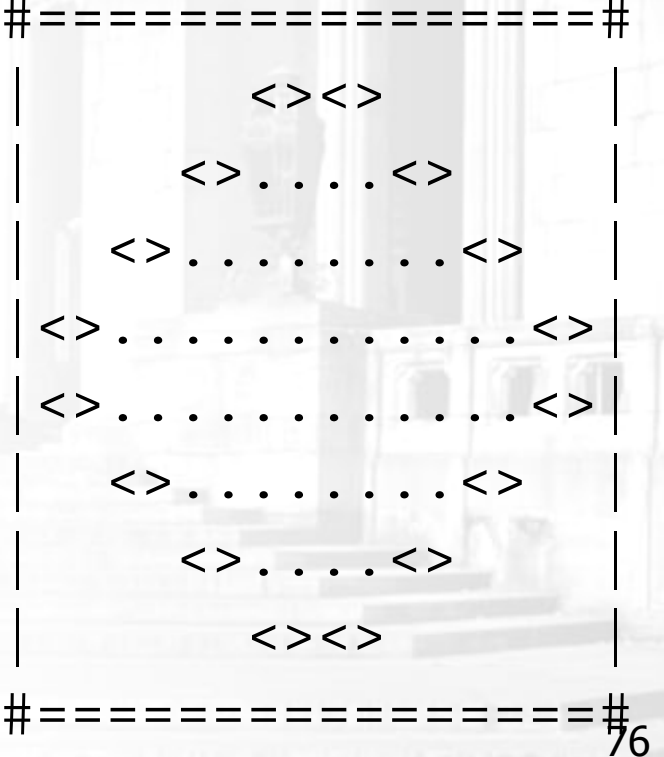

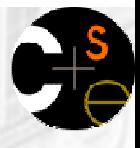

77

 $\langle \rangle$ 

#================#

### Tables to examine output

- A table of the contents of the lines in the "top half" of the figure:
	- What expressions connect each line with its number of spaces and dots?

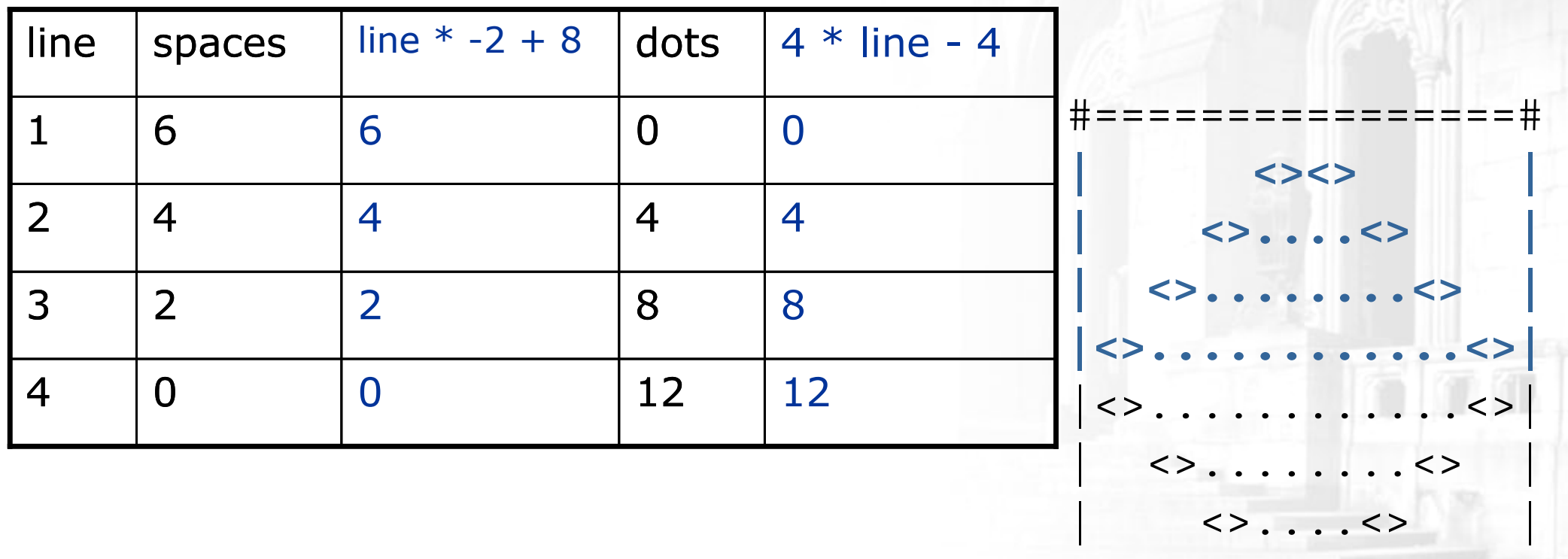

## Implementing the figure

- Let's implement the code for this figure together.
- × Some questions we should ask ourselves:
	- П **How many loops do we need on each line of the top half of the** output?
	- **Nhich loops are nested inside which** other loops?
	- H **How should we use static methods to** represent the structure and redundancyof the output?

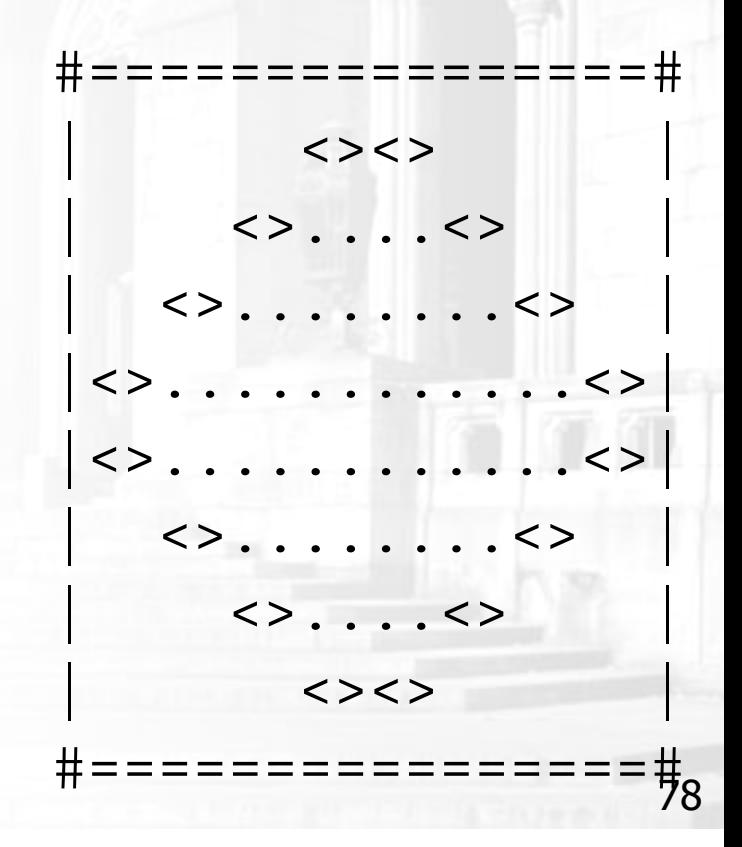

#### Partial solution

}

```
// Prints the expanding pattern of <> for the top half of the figure.public static void drawTopHalf() {for (int line = 1; line <= 4; line++) \{System.out.print("|");for (int space = 1; space <= (\text{line } * -2 + 8); space++) {
            System.out.print(" ");}System.out.print("<>");for (int dot = 1; dot <= (\text{line } * 4 - 4); dot++) {
            System.out.print(".");}System.out.print("<>");for (int space = 1; space <= (\text{line } * -2 + 8); space++) {
            System.out.print(" ");}System.out.println("|");}
```
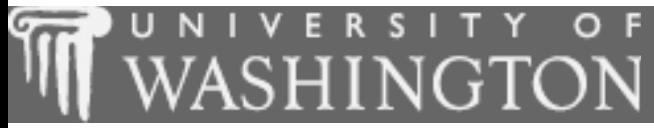

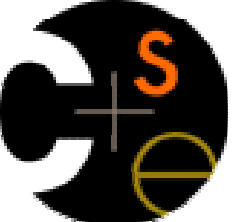

#### Scope and class constants

 $\mathbf{r}$ suggested reading: 2.4

#### Variable scope

- scope: The portion of a program where a given variable exists.
	- A variable's scope is from its declaration to the end of the  $\{\}$ braces in which it was declared.
		- If a variable is declared in a  $f\circ r$  loop, it exists only in that loop.
		- **If a variable is declared in a method, it exists only in that method.**

```
public static void example() {int x = 3;
    for (int i = 1; i <= 10; i++) \{System.out.println(x);}
// i no longer exists here// x ceases to exist here
                                       i's scope
```
<sup>x</sup>'s scope

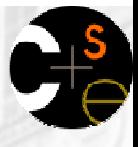

### Scope and using variables

It is illegal to try to use a variable outside of its scope.

```
public static void main(String[] args) {example();

System.out.println(x); // illegal
```

```
for (int i = 1; i <= 10; i++) {
    int y = 5;
    System.out.println(y);
}<br>}

System.out.println(y); // illegal
```

```
public static void example() {int x = 3;
    System.out.println(x);
}<br>}
```
}<br>}

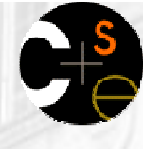

#### **Coverlapping scope**

 $\mathbb{R}^n$  It is legal to declare variables with the same name, as long as their scopes do not overlap:

```
public static void main(String[] args) {int x = 2ifor (int i = 1; i <= 5; i++) {
        int y = 5;
        System.out.println(y);
    }for (int i = 3; i <= 5; i++) {
        int y = 2;
int x = 4; // illegalSystem.out.println(y);
    }}public static void anotherMethod() {int i = 6;
int y = 3;
System.out.println(i + ", " + y);}
```
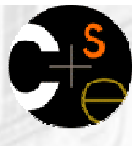

#### Problem: redundant values

- Sometimes we have values (called *magic numbers*) that are used throughout the program.
	- H A normal variable cannot be used to fix the magic number<br>problem, because it is out of scope.

```
public static void main(String[] args) {int max = 3;printTop();
printBottom();}public static void printTop() {
for (int i = 1; i <= max; i++) { // ERROR: max not foundfor (int j = 1; j \iff j + j {
            System.out.print(j);
         }
System.out.println();}}public static void printBottom() {
for (int i = max; i >= 1; i--) { // ERROR: max not foundfor (int j = i; j \ge 1; j = -) {<br>System.out.print(\max);
                                             System.out.print(max); // ERROR: max not found}
System.out.println();}}
```
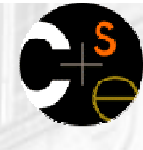

#### **Lass constants**

- **class constant**: A special kind of variable that can be seen throughout the program.
	- **The value of a constant can only be set when it is declared.** It can not be changed while the program is running.
- × Class constant syntax:public static final **<type> <name>** = **<value>** ;
	- Constants' names are usually written in ALL\_UPPER\_CASE.
	- $\textcolor{red}{\bullet}$  Examples:

public static final int  $DAYS_IN_WEEK = 7$ ; public static final double INTEREST\_RATE = 3.5;public static final int SSN = 658234569;

#### Class constant example

Making the 3 a class constant removes the redundancy:

```
public static final int MAX_VALUE = 3;public static void main(String[] args) {printTop();
printBottom();}public static void printTop() {
for (int i = 1; i <= MAX_VALUE; i++) {for (int j = 1; j \le i; j++) {
            System.out.print(j);}
System.out.println();}}public static void printBottom() {
for (int i = MAX_VALUE; i >= 1; i--) {for (int j = i; j \ge 1; j = -) {

System.out.print(MAX_VALUE);}
System.out.println();}}
```
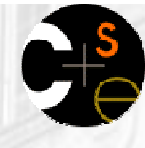

#### Constants and figures

 Consider the task of drawing the following figures: $+/\}\/\rangle/\rangle/\rangle/\rangle/+\$ | | $+/\backslash/\backslash/\backslash/\backslash/ \backslash +$ 

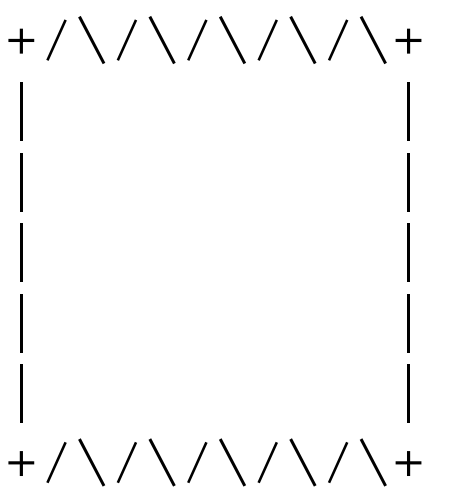

- $\mathbf{r}$  Each figure is strongly tied to the number 5(or a multiple of 5, such as 10 ...)
- H **Let's use a class constant so that these figures will be easily** resizable.

#### Repetitive figure code

#### Note the repetition of numbers based on 5 in the code:

```
public static void drawFigure1() {drawPlusLine();drawBarLine();drawPlusLine();
}public static void drawPlusLine() {System.out.print("+");
for (int i = 1; i <= 5; i++) {System.out.print("/\\");
    }
System.out.println("+");}public static void drawBarLine() { System.out.print("|");
for (int i = 1; i <= 10; i++) {System.out.print(" ");System.out.println("|");
```
}

Output: $+/\backslash/\backslash/\backslash/\backslash/\backslash+$ **BERRICH BERRICH**  $+/\backslash/\backslash/\backslash/\backslash/ \backslash +$ 

It would be cumbersome to resize the figure.

#### Fixing our code with constant

A class constant will fix the "magic number" problem:

```
public static final int FIGURE_WIDTH = 5;
```

```
public static void drawFigure1() {drawPlusLine();drawBarLine();drawPlusLine();
}public static void drawPlusLine() {System.out.print("+");
for (int i = 1; i <= FIGURE_WIDTH; i++) {System.out.print("/\\");
     }
System.out.println("+");}public static void drawBarLine() { System.out.print("|");
for (int i = 1; i <= 2 * FIGURE_WIDTH; i++) {System.out.print(" ");System.out.println("|");
}Output:+/\backslash/\backslash/\backslash/\backslash/\backslash+BERRICH BERRICH
                                                         +/\backslash/\backslash/\backslash/\backslash/ \backslash +
```
## Complex figure w/ constant

- Modify your code from the previous slides to use a constant so that it can show figures of different sizes.
	- **The figure originally shown has a size of 4.**

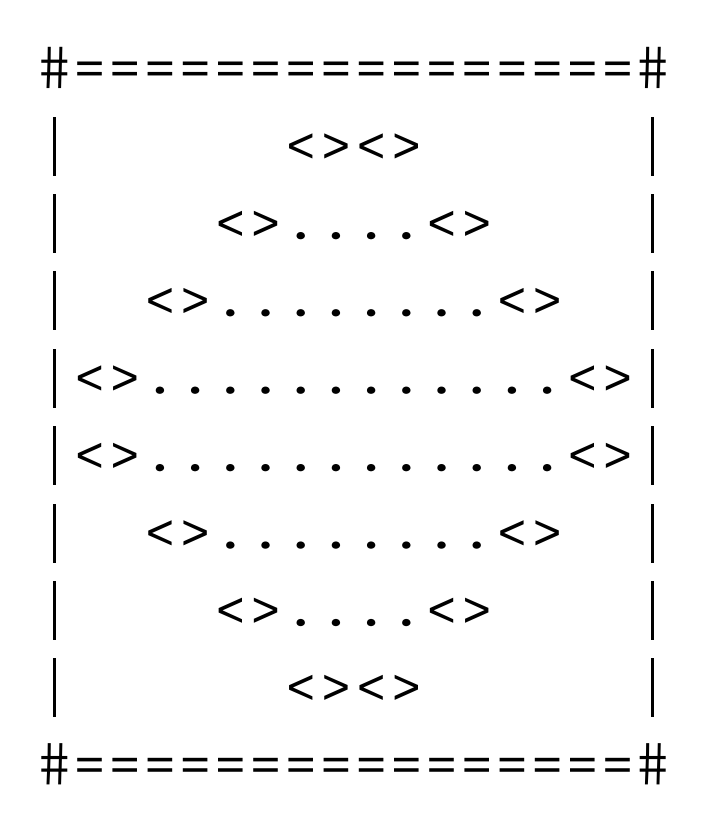

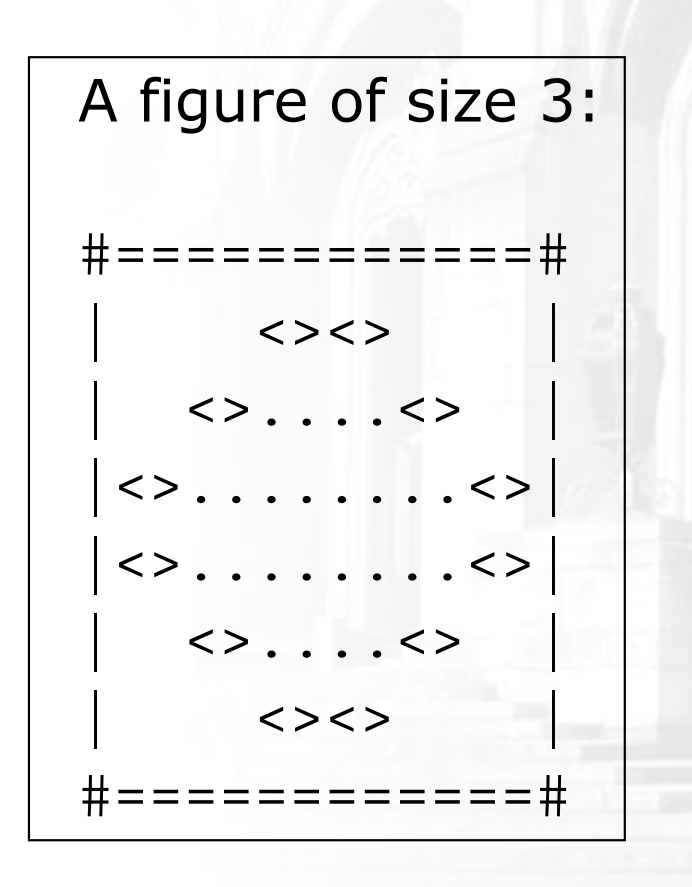

#### Partial solution

```
public static final int SIZE = 4;
```
}

```
// Prints the expanding pattern of <> for the top half of the figure.public static void drawTopHalf() {
for (int line = 1; line <= SIZE; line++) {System.out.print("|");for (int space = 1; space <= (\text{line} * -2 + (2 * \text{SIZE})); space++) {
            System.out.print(" ");}System.out.print("<>");for (int dot = 1; dot <= (line * 4 - 4); dot++) {
            System.out.print(".");}System.out.print("<>");for (int space = 1; space <= (\text{line} * -2 + (2 * \text{SIZE})); space++)
            System.out.print(" ");}System.out.println("|");}
```
# Observations about constant

 Adding a constant often changes the amount that is added to a loop expression, but usually the multiplier (slope) is unchanged.

public static final int SIZE = 4;

```
for (int space = 1; space <= (line * -2 +(2 * SIZE)); space++) {
 System.out.print(" ");}
```
× A constant doesn't always replace every occurrence of the original value.

```
for (int dot = 1; dot <= (line * 4-4); dot++) {System.out.print(".");}
```
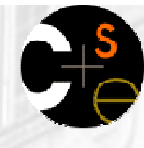

#### **Another complex figure**

- Write a Java program that produces the following figure as its output.
	- **N**rite nested  $for$  loops to capture the repetition.
	- Use static methods to capture structure and redundancy.

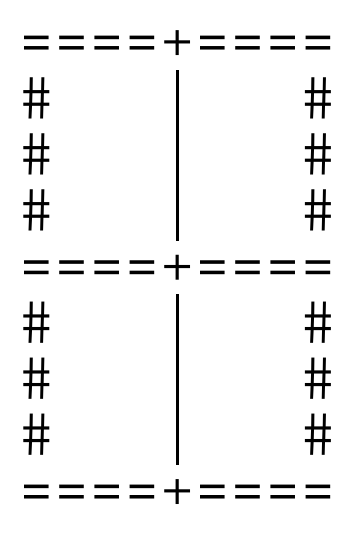

× After implementing the program, add a constant so that the figure can be resized.

# Assignment 2: Space Needle

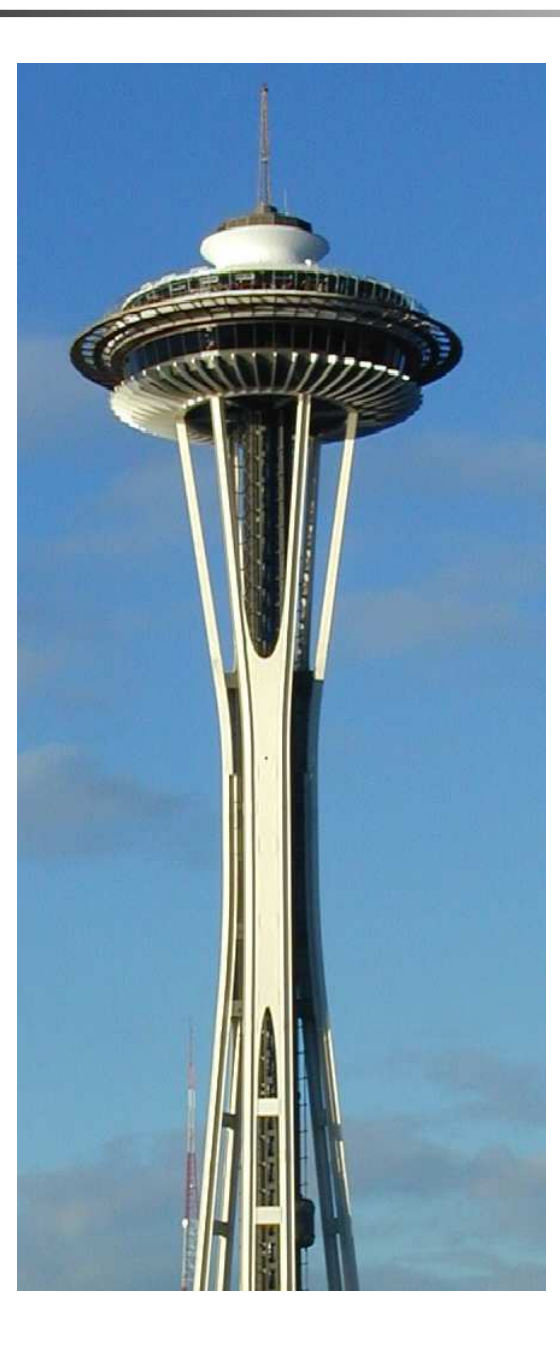

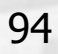